#### **TOURISTIC: TOUR AND TRAVEL MANAGEMENT SYSTEM**

**BY**

**Md. Ibrahim Khalil Niloy ID: 191-15-12765 AND**

#### **Mahmudul Hasan ID: 191-15-12792**

This Report Presented in Partial Fulfillment of the Requirements for the Degree of Bachelor of Science in Computer Science and Engineering

Supervised By

**Dr. Moushumi Zaman Bonny** Assistant Professor Department of CSE Daffodil International University

Co-Supervised By

**Dr. Sheak Rashed Haider Noori** Professor Department of CSE Daffodil International University

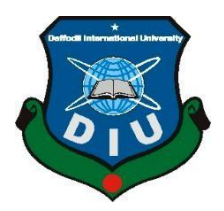

# **DAFFODIL INTERNATIONAL UNIVERSITY**

**DHAKA, BANGLADESH**

**JANUARY 2023**

#### **APPROVAL**

This Project titled Touristic: Tour and Travel Management System, submitted by Md. Ibrahim Khalil Niloy and Mahmudul Hasan ID-191-15-12765, and 191-15-12792 to the Department of Computer Science and Engineering, Daffodil International University, has been accepted as satisfactory for the partial fulfillment of the requirements for the degree of B.Sc. in Computer Science and Engineering and approved as to its style and contents. The presentation has been held on 24 January, 2023.

#### **BOARD OF EXAMINERS**

Dr. Touhid Bhuiyan **Professor and Head** Department of CSE Faculty of Science & Information Technology Daffodil International University

**Abdus Sattar Assistant Professor** Department of CSE Faculty of Science & Information Technology Daffodil International University

**Internal Examiner** 

**Internal Examiner** 

Chairman

Fatema Tuj Johra **Senior Lecturer** Department of Computer Science and Engineering Faculty of Science & Information Technology Daffodil International University

 $-01 - 2^2$ 

Dr. Dewan Md Farid **Professor** Department of Computer Science and Engineering United International University

**External Examiner** 

## **DECLARATION**

We hereby declare that, this project has been done by us under the supervision of Dr. Moushumi Zaman Bonny, Assistant Professor, Department of CSE Daffodil International University. We also declare that neither this project nor any part of this project has been submitted elsewhere for award of any degree or diploma.

Supervised by:

23.01.2023

Dr. Moushumi Zaman Bonny **Assistant Professor** Department of CSE Daffodil International University

Co-Supervised by:

Dr. Sheak Rashed Haider Noori Professor Department of CSE Daffodil International University

#### Submitted by:

# Niloy

Md. Ibrahim Khalil Niloy ID: -191-15-12765 Department of CSE Daffodil International University

Herson

**Mahmudul Hasan** ID: -191-15-12792 Department of CSE Daffodil International University

©Daffodil International University

### **ACKNOWLEDGEMENT**

First we express our heartiest thanks and gratefulness to almighty God for His divine blessing makes us possible to complete the final year project/internship successfully.

We really grateful and wish our profound our indebtedness to **Dr. Moushumi Zaman Bonny**, **Assistant Professor**, Department of CSE Daffodil International University, Dhaka. Deep Knowledge & keen interest of our supervisor in the field of Web Development to carry out this project.His endless patience, scholarly guidance, continual encouragement, constant and energetic supervision, constructive criticism, valuable advice, reading many inferior draft and correcting them at all stage have made it possible to complete this project.

We would like to express our heartiest gratitude to **Dr. Touhid Bhuiyan** and Head**,** Department of CSE, for his kind help to finish our project and also to other faculty member and the staff of CSE department of Daffodil International University.

We would like to thank our entire course mate in Daffodil International University, who took part in this discuss while completing the course work.

Finally, we must acknowledge with due respect the constant support and patients of our parents.

## **ABSTRACT**

The purpose of a Tour and Travel management system is to manage the various activities and process take place in the hotel. It is largely accountable for hotel management system. The system provides information about the many section of the hotel, as well as the current availability of the hotel. The other things is that we add a travel air ticket and also the train tickets booking system on this website for the user. Visitors should visit the website to complete their application registration by providing the required information. Any registered visitor can make a reservation for a particular unit. The fact that guests have chosen a specific time encourages staff to provide them with information about apartment availability. This system gives the ability travel management to operate the total system, giving them greater authority and flexibility. This project integrates many hotel management services such as reservation, train tickets, air tickets etc. Managers can advertise available rooms through the use of the system. Customers can view available rooms and make reservations without leaving the comfort zone of their own homes. Reservation requests submitted by customers may be approved or denied at the discretion of the administrator. Thus, both guests and admin can use the system to control activities in the hotel on the go.

# **TABLE OF CONTENTS**

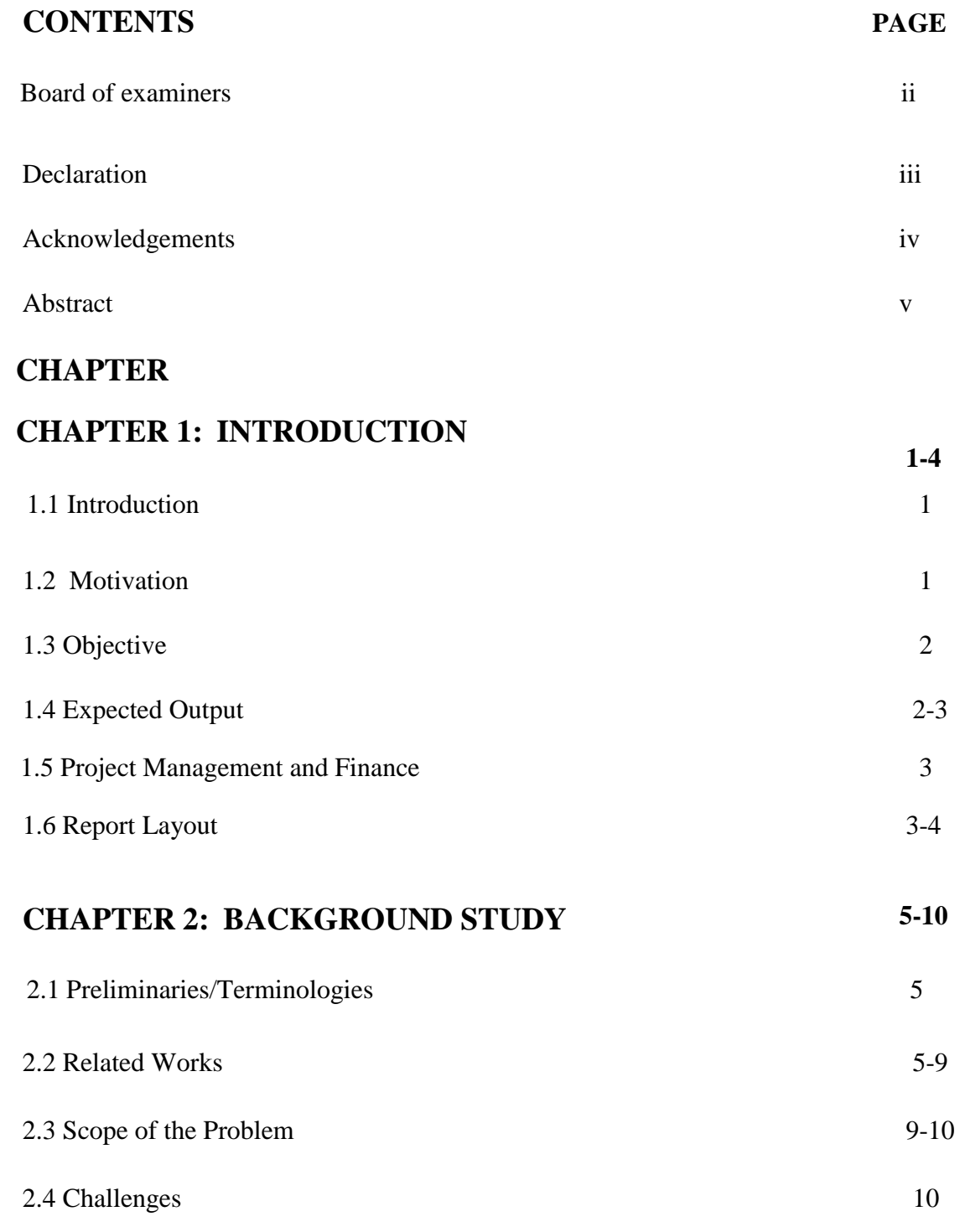

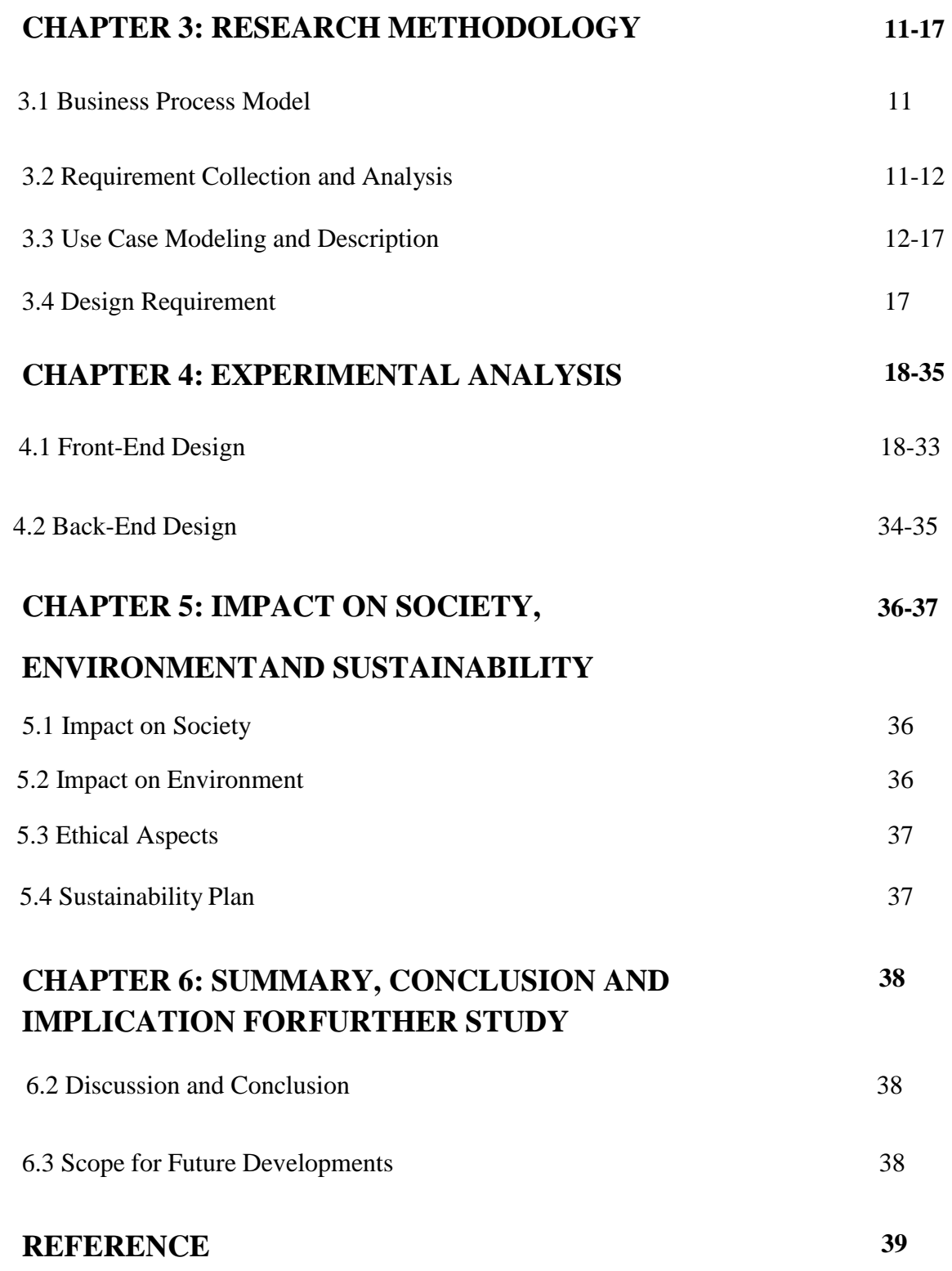

# **LIST OF FIGURES**

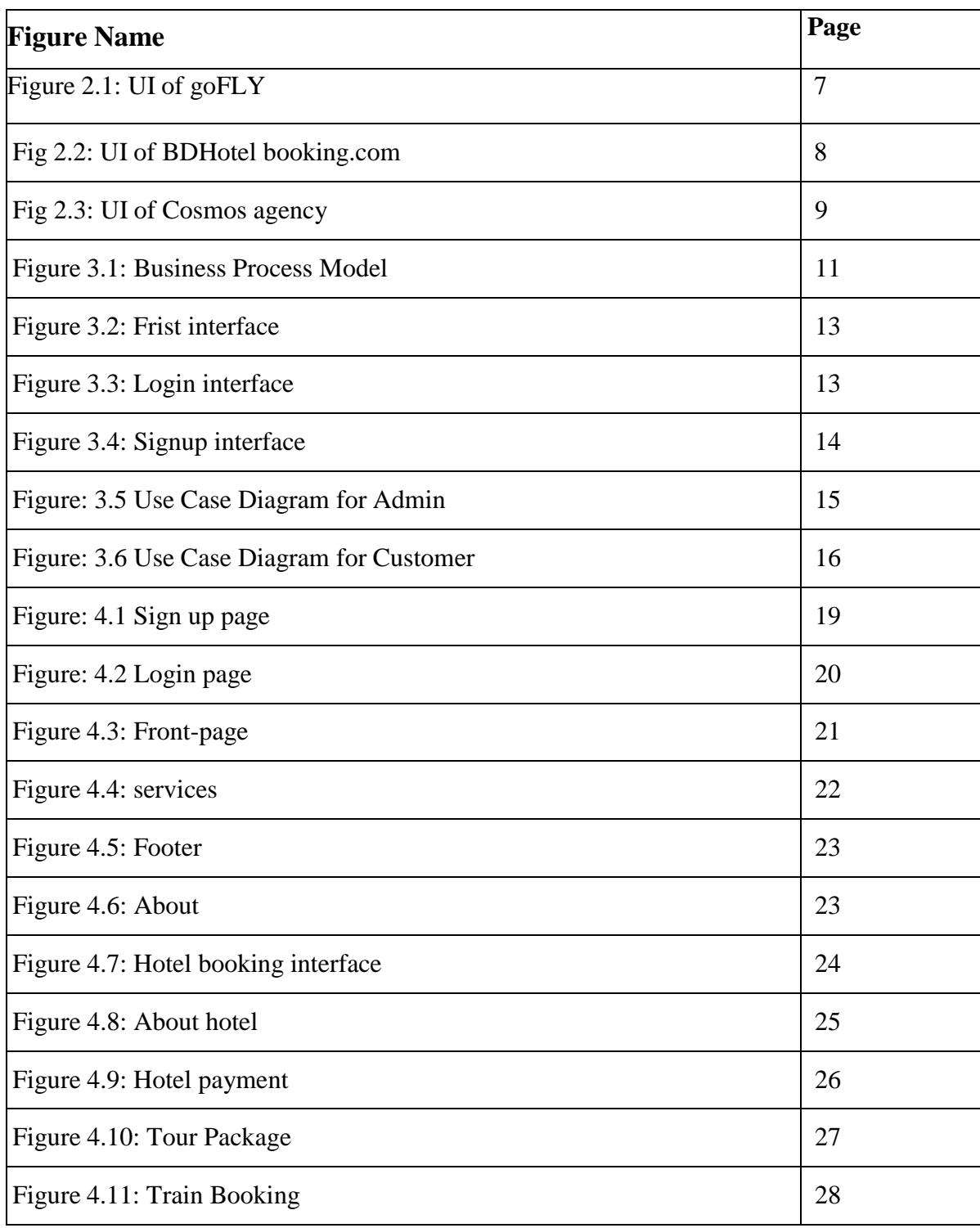

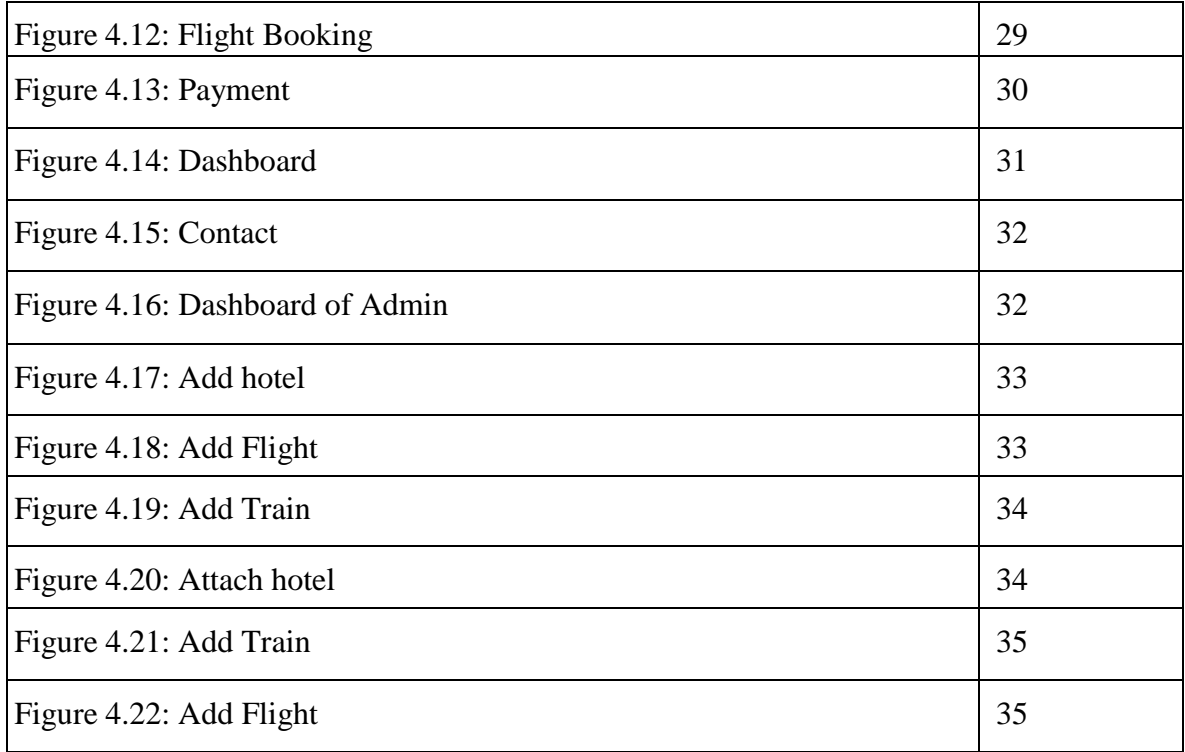

# **CHAPTER 1 INTRODUCTION**

#### **1.1 Introduction**

We try to build a process complicated make the travel hotel reservation system as easy as possible by using menu orientation display. Develop and design a travel reservation system and also booking the train and flight ticket for tourism. Where customers can book the hotel room with affordable traveling cost tickets by air and train. It is a travel hotel booking system website using internet to operate. This project is built in a website. The goal of this project is easy to able the reservation and booking any hotel room without any problem and saving time easily and as well as get travelling tickets. We designed the project in a way that users does not have any trouble using any kinds of packages are available and can explain next time without any problem. While we cannot told that this profession is mentally exhausting, the main goal of our project is not each employee's computerized activity rather than manual work time. We sure about that, this website can be used easily by any kinds of people without the risk and errors.

#### **1.2 Motivation**

This project is aimed at the large travel management system in our country and also out site of our country. Travel management is a very complex management system that also needs very effective management. People are used to making mistakes like incoming data of hotel, booking hotel and buy transport tickets. Manual working is also very difficult to control over time, even there is no good reports. This project helps customer or user to know all the package details in one website, which reducing manmade error and generating compelling reports. So, thinks all about the situation we decide to help people solve these management problems, we decided to makes an operating system that could alleviate their problems.

## **1.3 Objective**

The main objective of this Tour and Travel management system project is to manage the details of the hotelRoom, Tour package, Customer, Reservation, Price, train and air tickets. It controls all the information related to the room. The project is fully developed at the frontend and backend levels, ensuring that both Users and administrators have access to basic system functionality. The target of the project was to develop website to reduce the amount of manual work requiredto manage rooms, guests, and tickets. It will be less timeconsuming and will reduce customer hassle. Our ultimate goal is to make the tour and travel planning process more efficient and cost-effective for our clients.

- ➢ Create an easy-to-use website for customers and administrators.
- $\triangleright$  System experience should be smooth.
- $\triangleright$  Administrators will be able to manage and navigate easily.
- ➢ Absolute security system, no one can get customer's details.
- ➢ Provide valuable hotel data and customer reviews.
- $\triangleright$  Create a system that always works no matter what happens to the hardware.
- $\triangleright$  Book the train and flight tickets from this website.
- $\triangleright$  Book the tour package also.
- $\triangleright$  Analyse customer data and improve functionality.

### **1.4 Expected Outcome**

It is suggested that the development of a computerized Travel booking management system would be an efficient and effective way to manage hotel services, helping to meet the needs of the hotel concerns discussed above. This management system project is capable of maintaining and managing a variety of tasks and procedures related to hotels. As part of the main database component, it is widely used responsible for hotel management. The system provides detailed information about hotels that are open for business, as well as the current availability of each of these hotel's room and also for transport tickets. Visitors can access the website and register with the system by providing the requested information.

Customers can quickly see which rooms are available and book in advance. Customers can check costs in real time and compare a variety of accommodation options and properties. Maintain a database of everyone, including consumers, managers and others of a similar nature. This ensures that everyone's list is up to date.

#### **1.5 Project Management and Finance**

The administrator verifies whether each reservation order is legitimate and that the reservation date is appropriate. An administrator responsible for managing reservations at a hotel has several responsibilities to ensure that each reservation is legitimate and that the reservation date is appropriate. This includes verifying the details of each reservation, such as the guest's contact information and the dates of their stay. The administrator may also need to check the availability of hotel rooms, plane and train tickets, and other necessary resources to ensure that the guest's reservation can be accommodated. Additionally, the administrator may be responsible for negotiating with guests to determine a percentage of incoming guests and to check the hotel's location to see if they are interested. The administrator may also need to communicate with guests via phone and email to provide them with information or to answer any questions they may have. In order to cancel any reservation if deemed necessary, the administrator will also have the ability to cancel any reservations that are not legitimate or that cannot be accommodated due to resource constraints.

#### **1.6 Report Layout**

In this report there are six chapter's altogether and which chapter talks about what is mentioned below.

Chapter 1:

Introduction: In this section we discussed about the website travel management system

#### Chapter 2:

Background: There we discussed about the making process of this project. There we also elaborate about our project related work, the scope of this project and Challenges of this project.

Chapter 3:

Requirement Specification: There we discussed about design requirement of this project, Model diagram of use Case model and their description

Chapter 4:

Design Specification: There we discussed external design of our project like Front-End design and Back-End design, ui and ux of this project and their requirements.

Chapter 5:

Impact on Society: Describe the effect on environment and sustainability

Chapter 6:

Conclusion and Future work: Here we discussed about project conclusion and further work and study.

# **CHAPTER 2**

# **BACKGROUND STUDY**

#### **2.1 Preliminaries/Terminologies**

In the traditional system, the customer has to go to the hotel to make a booking or make a reservation. There is no guarantee that the customer will know that the hotel is fully booked or certain rooms hollow. Various activities like customer identification and booking type, receipt tracking, etc. managed by the hotel's employees or by their customers. By using this website a user can book a hotel for their necessary place and also buy ticket of train and as well as air ticket. It gone be very useful for any kinds of people.

#### **2.2 Related Works**

For code selection we used some language Font-end and Back-end. These are all codes Languages already used here:

- $\triangleright$  Html5
- $\triangleright$  Css3
- $\triangleright$  jQuery
- ➢ PHP
- ➢ BoothStrap4

#### **HTML5**

Hypertext Markup Language version 5 (HTML5) is a markup language for the structure and presentation of World Wide Web content. HTML5 supports traditional HTML and XHTML style syntax, as well as other new features in markup, new APIs, XHTML, and error handling [4].

#### **CSS3**

CSS3 stands for Cascading Style Sheet Level 3, which is an enhanced version of CSS. It is used to structure, style, and format web pages. Several new features have been added to CSS3 and it is supported by all modern web browsers. The most important feature of CSS3 is the division of CSS standards into separate modules that are easier to learn and use [5].

#### **JQuery**

JQuery is a fast, small, and feature-rich JavaScript library. It makes things like browsing and manipulating HTML documents, handling events, animations, and Ajax much simpler with an easy-to-use API that works cross-browser. With a combination of flexibility and extensibility, jQuery has changed the way millions of people write JavaScript [6].

#### **PHP**

With the help of the programming language PHP, web designers can create dynamic content that communicates with databases. PHP is primarily used to create web-based software programs [7].

#### **BoothStrap4**

A collection of open source, free tools called Bootstrap is used to create websites and web applications that are responsive. The framework is the most well-liked combination of HTML, CSS, and JavaScript for creating responsive and mobile websites. Cross-browser compatibility was one of the issues we used to face, and it has now been resolved. Today's websites work flawlessly on all screen sizes and across all browsers (IE, Firefox, and Chrome). All thanks to the creators of Bootstrap, Mark Otto and Jacob Thornton from Twitter, even though the project later became open source. Bootstrap has produced a number of versions, and we can select the one we want to use whenever we want to use this framework [8].

Since this business involves hotel booking and transportation booking system, we looked at activities that are currently accessible on the web readers are now available on the web.

## **1.goFLY :**

One of the best online travel agency in Bangladesh, provides domestic and international packages, air tickets, hotel booking and tourist visa service.

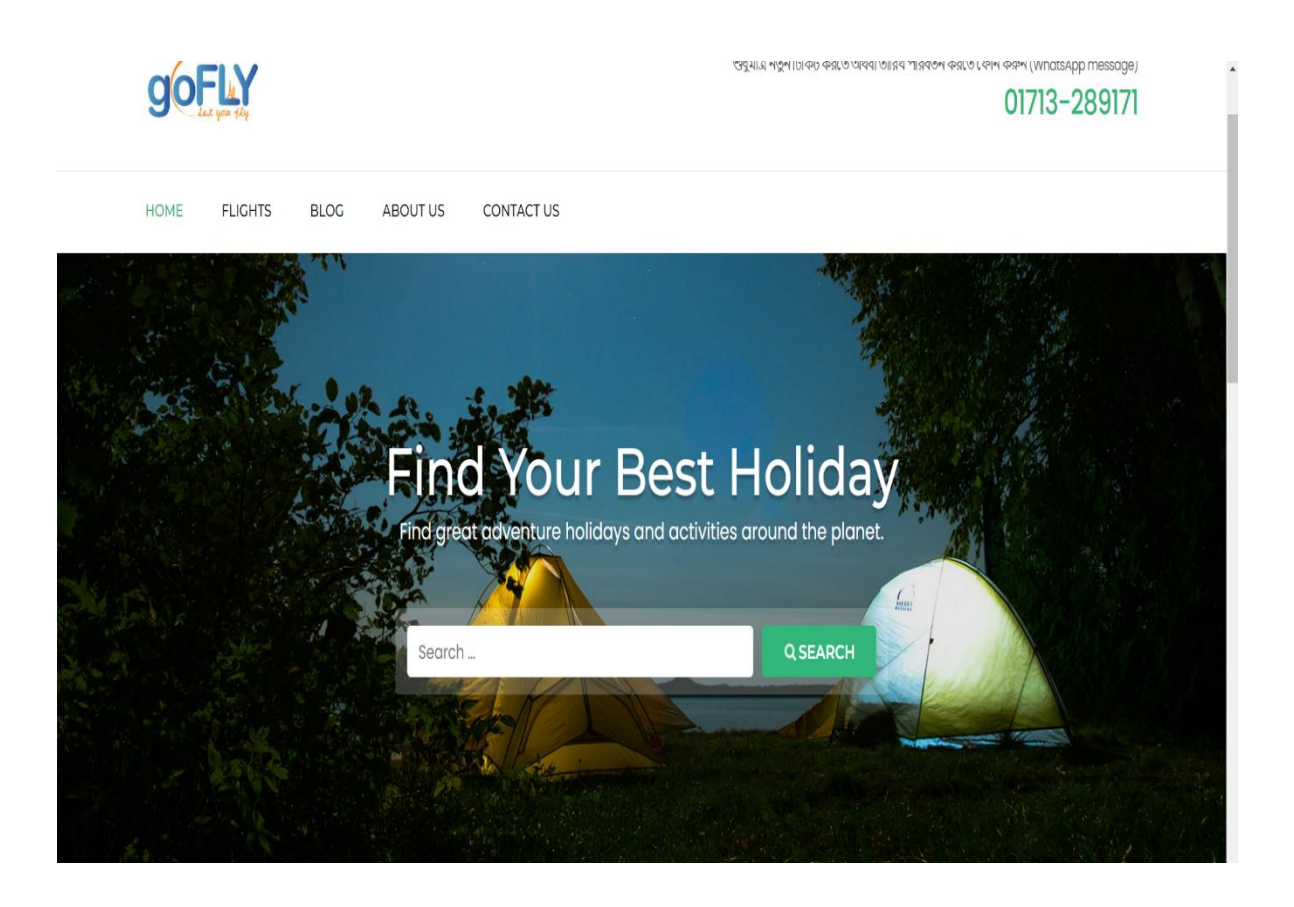

Figure 2.1: UI of goFLY [1]

#### **3.BdBooking.com :**

Since the ultimate online platform for next generation traveling! This is change our travel plan. our dream trip is just a few clicks away, with BdBooking.com! Here it is easier to mane plan and travel.

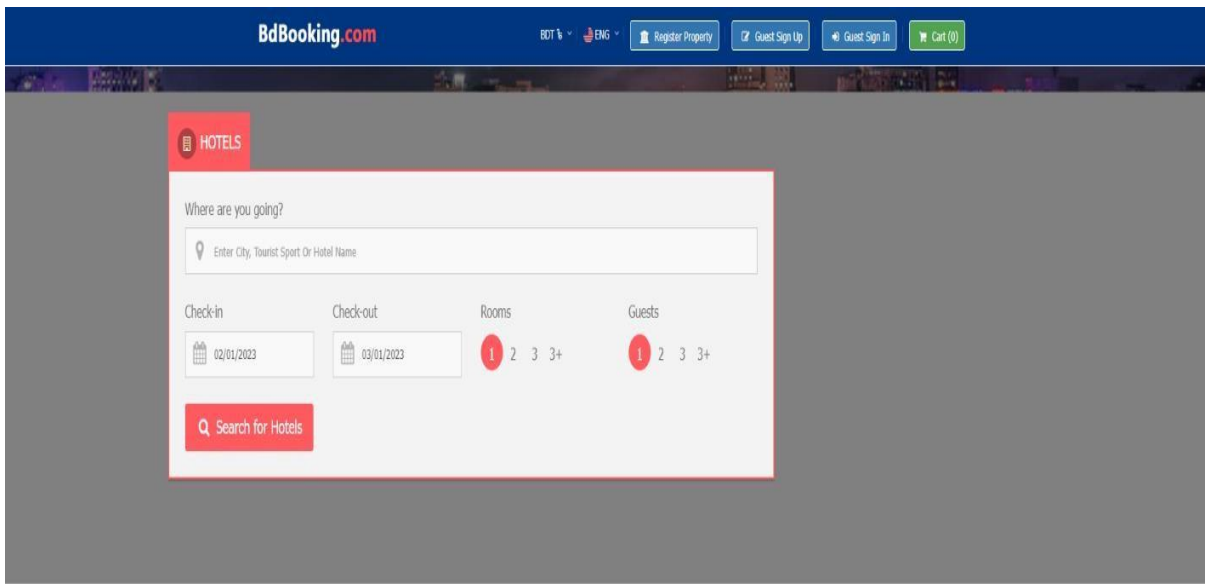

# Hotel Near To Tourist Spots

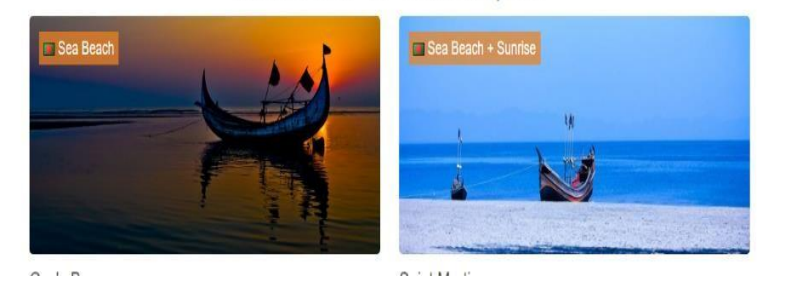

Activate Windows Go to Settings to activate Windows.

Figure 2.2: UI of BDhotel booking.com [2]

## **4.Cosmos holiday:**

Cosmos holiday is a travel management system of Bangladesh. From 2011 it provides the Services of our people.

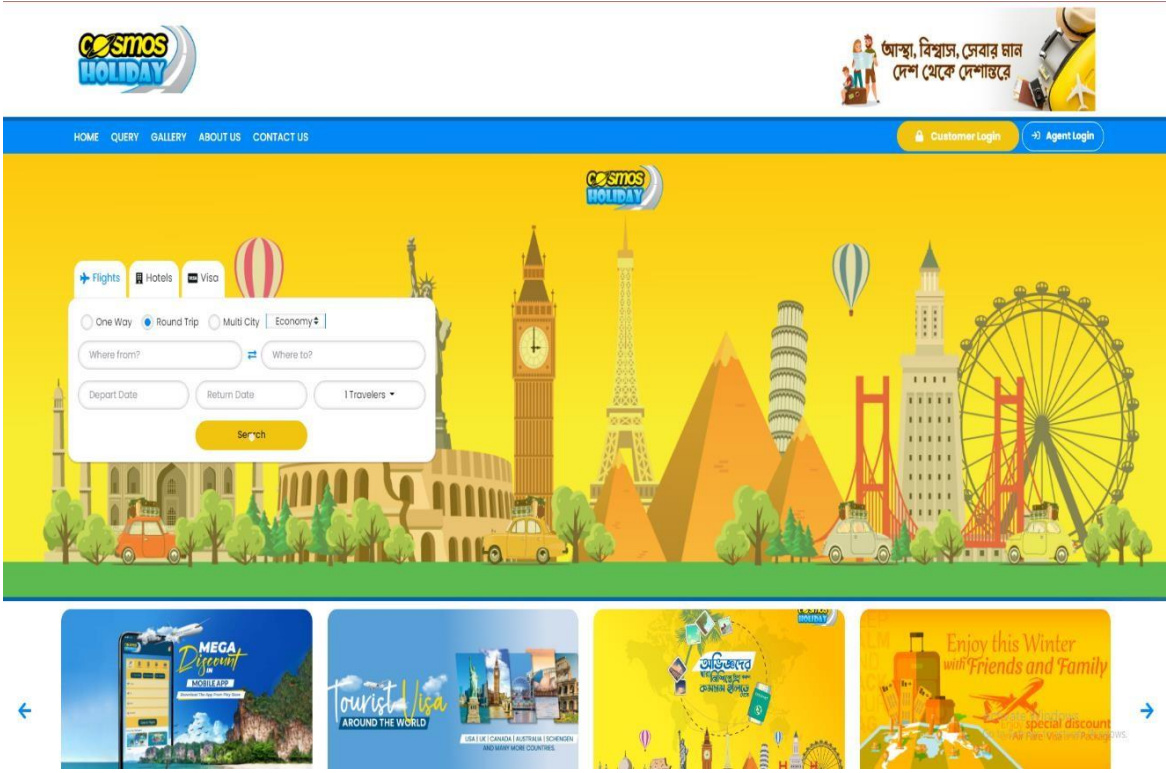

Figure 2.3: UI of Cosmos agency [3]

# **2.3 Scope of the Problem:**

Our project is more efficient, user-friendly and easy than others website. Many web projects gives misinformation or some of are under maintains, but our website is fully safe to use. Our website produce accurate and original information.

Some kind of access is required.

- ➢ Internet connection needed.
- ➢ Must need login permission.
- ➢ Must need given address.
- $\triangleright$  Must need input phone number.
- ➢ Must need a verified email.
- $\triangleright$  Must be registered in the website.

# **2.4 Challenges:**

We face many problems and difficulties when we are going to develop our website. Also, we will discover a way how to solve this. In below I provide some of our challenges These are our main challenges –

- ➢ Collection data of hotel
- ➢ Collection data of transport
- ➢ Collection data of tour Package
- ➢ Providing safety
- $\triangleright$  Lack of Accountability
- $\triangleright$  Ensure security
- ➢ Ensure Quality
- ➢ Hotel information, Name, location verification by admin.
- ➢ Make website Up-to-date.
- ➢ Make this project easier user friendly

# **CHAPTER 3**

# **REQUIREMENT SPECIFICATION**

## **3.1 Business Process Modeling**

Business Process Model describe the utility of the project. In our project, most of the elementillustrate, The Business Process Model is given below.

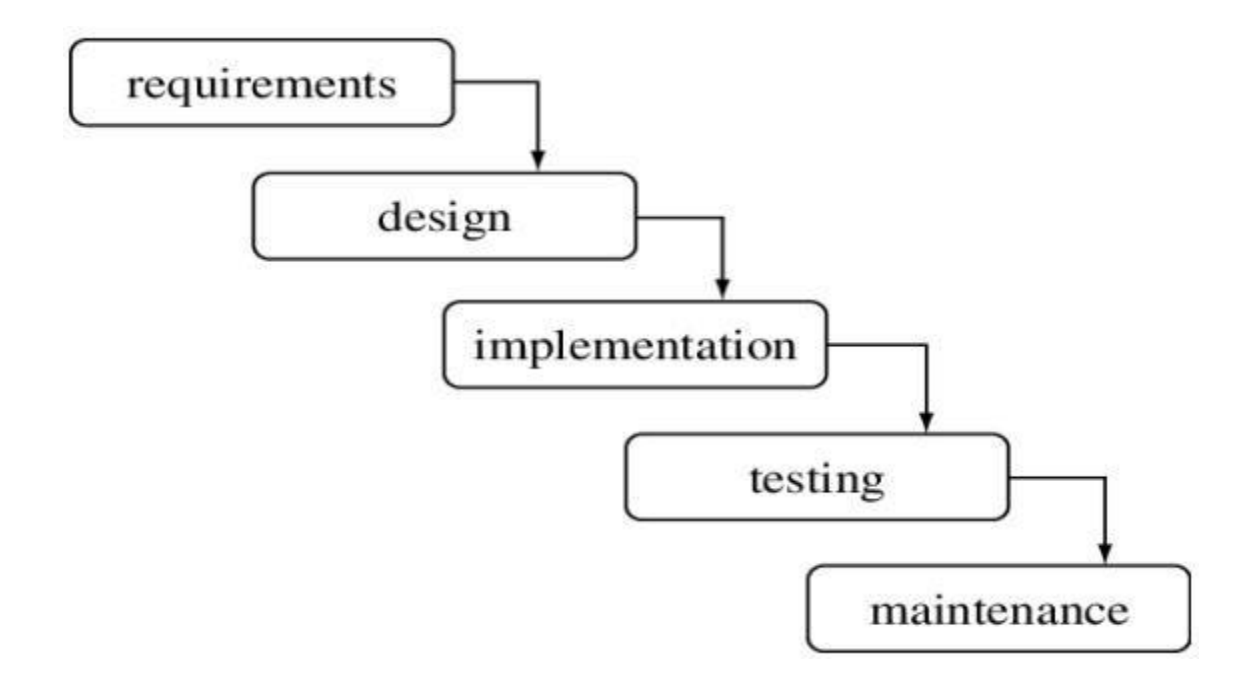

Figure 3.1: Business Process Model

#### **3.2 Requirement Collection and Analysis**

This is an important step in collecting requirements and integrating them into the analysis. We will now look at some of the criteria for creating this website outlined below.

#### **Software Requirements are**

- ➢ Operating System: Linux & windows.
- ➢ System Design: Adobe Photoshop, Creately.
- ➢ Language: CSS, HTML, PHP.
- ➢ Framework: Bootstrap 4.
- ➢ Editor: Visual Studio Code.
- ➢ Device: Computer.
- ➢ Operating System: Mobile, Computer, Laptop.

#### **Hardware Requirements are**

- ➢ Processor: Intel Core i5.
- ➢ RAM: 4GB
- ➢ Laptop, CPU, Mobile

#### **Functional Requirements**

A complete overview of our system should include extended functionality requirements, registration and login sections, verification sections, approvals sections, maintenance and updates sections, and a home page for maintenance personal profiles. We'll know who goes to the dashboard, so there are more options on the dashboard.

### **3.3 Use Case Modeling and Description**

A use case model is a model of how separate kinds of users interact with the system to solve a problem. As such, it describes the user's goals, the interactions between the user and the system, and the behavior required by the system to meet those goals. The use case model we used in our project is given below.

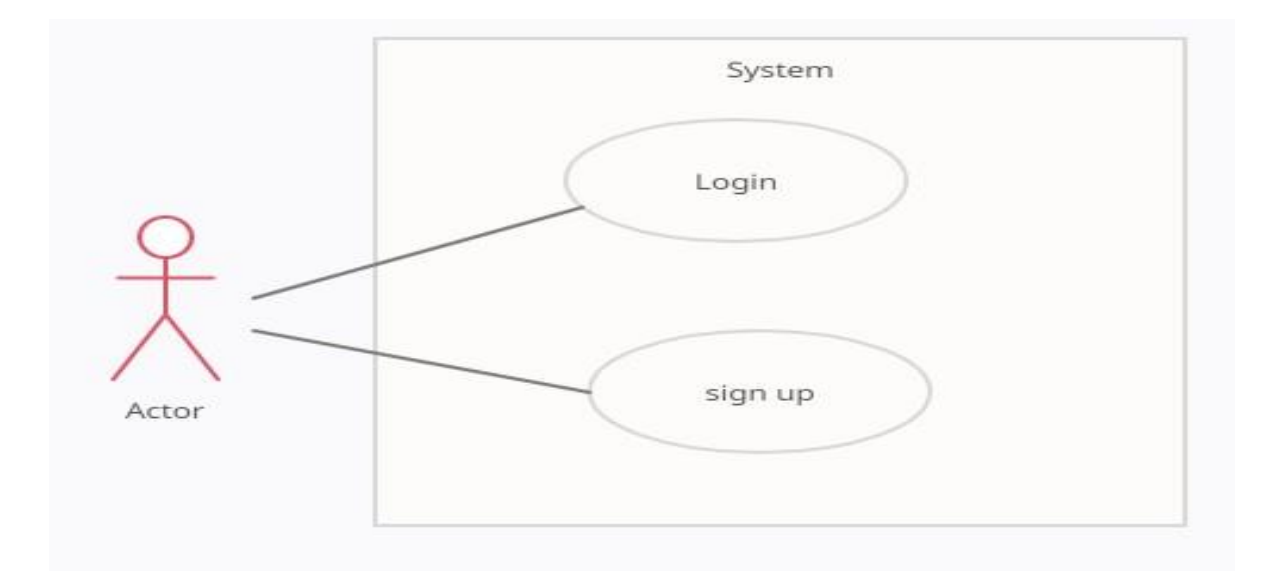

Figure 3.2: Frist interface

#### **Use Case Details**

Use Case Name: Door of website

Precondition: Registered

Actor: User Primary Path:

- ➢ Enter Login after Registration
- $\triangleright$  Enter sign up for 1<sup>st</sup> entry

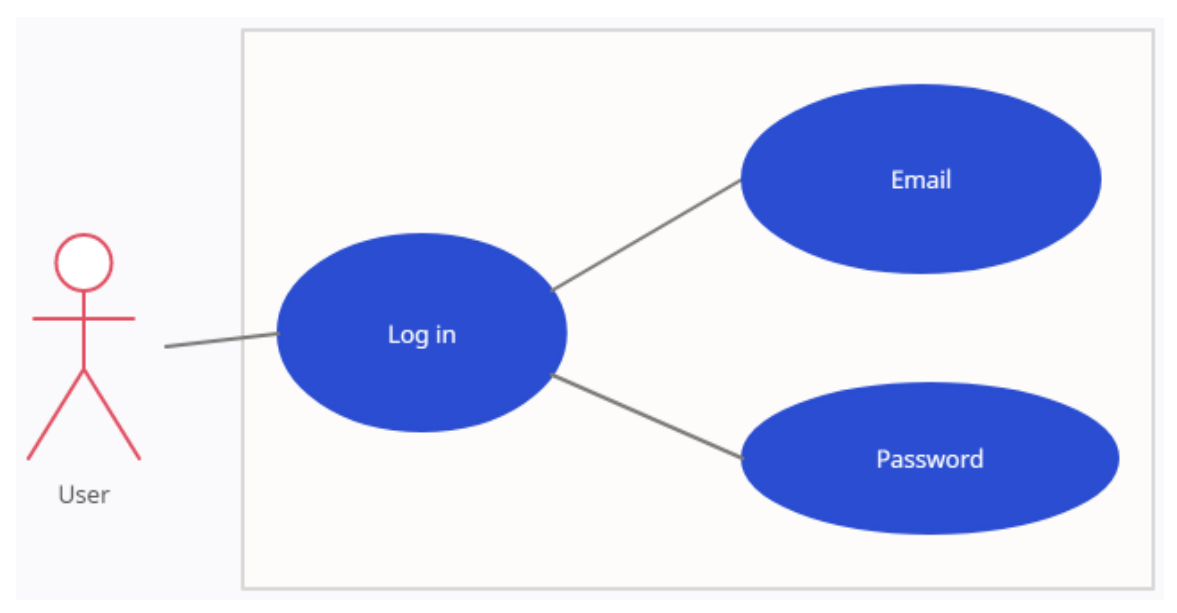

Figure 3.3: Frist interface

#### **Use Cases Details**

Use Case Name: Login

Precondition: Registered

Actor: User Primary Path:

- ➢ Enter Email Address
- ➢ Enter Password
- ➢ Click "Login" button

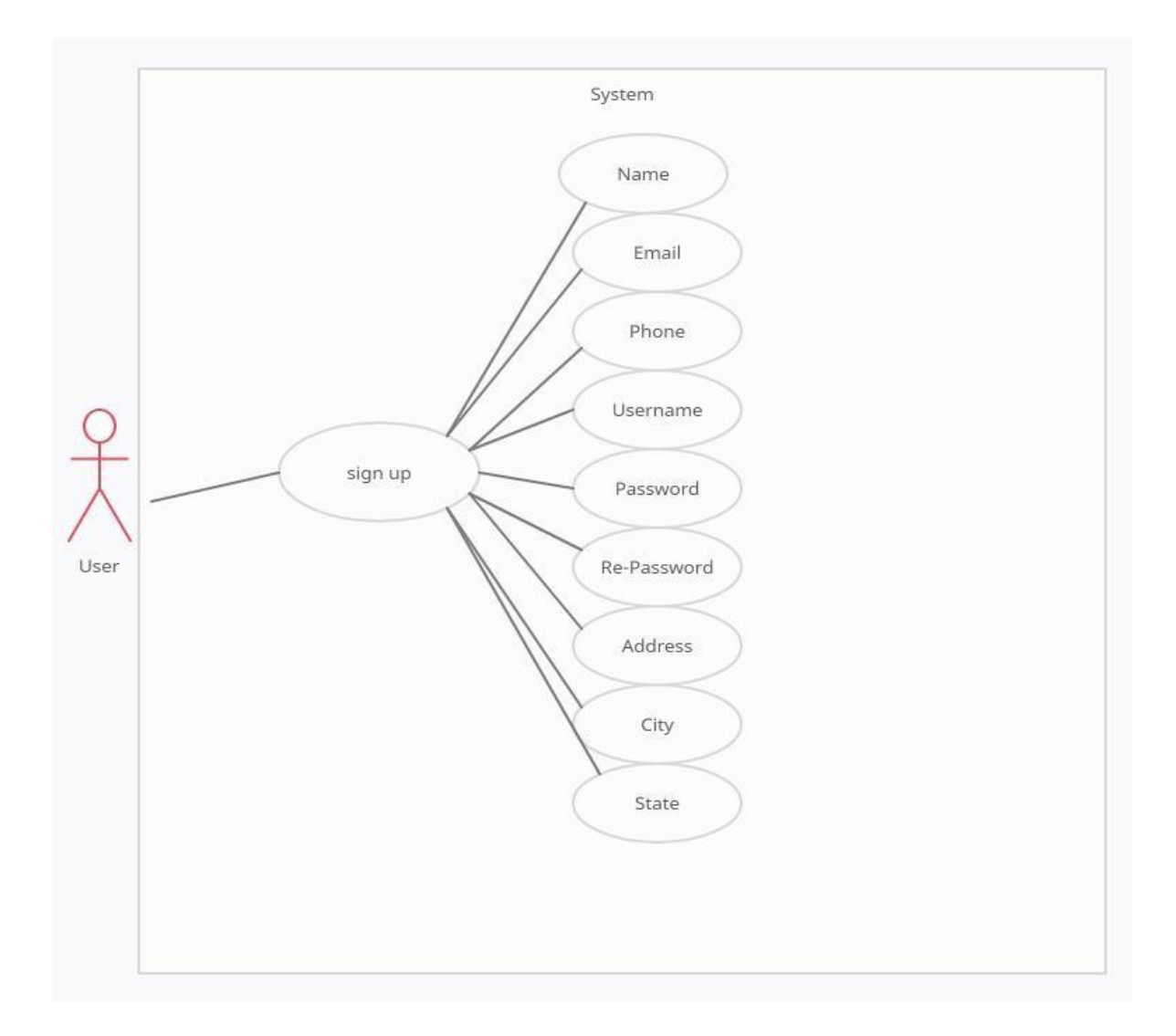

Figure 3.4: Signup interface

#### **Use Cases Details**

Use Case Name: Create an account (For Register or Signup)

Actor: User

Primary Path:

- ➢ Enter Name
- ➢ Enter Email Address
- ➢ Enter Phone Number
- ➢ Enter Username
- ➢ Enter Password
- ➢ Enter Re-Password
- ➢ Enter Address
- $\triangleright$  Enter City
- ➢ Enter State
- ➢ Click "Sign Up"; button

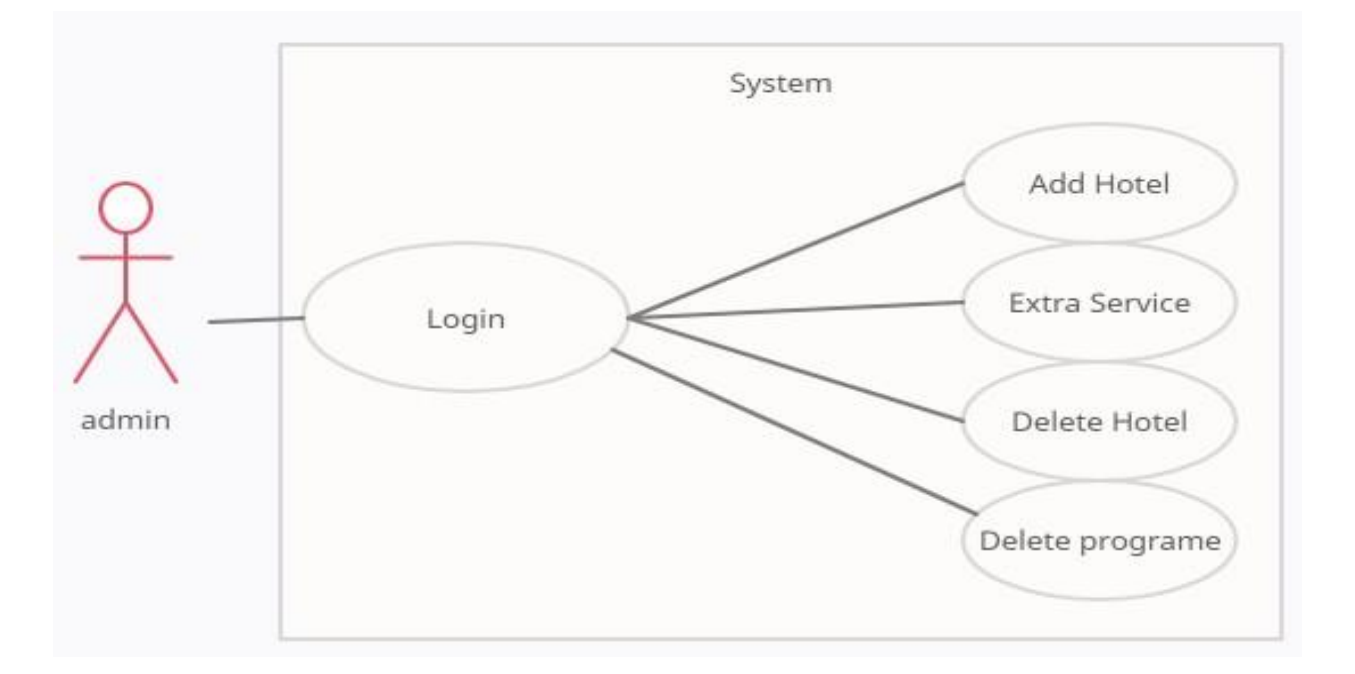

Figure: 3.5 Use Case Diagram for Admin

Use Case Name: Admin

Precondition: Must registered

Actor: Admin

Primary Path:

- ➢ Enter Login
- ➢ Add Hotel
- ➢ Add Extra services
- ➢ Delete Hotel
- ➢ Delete Program

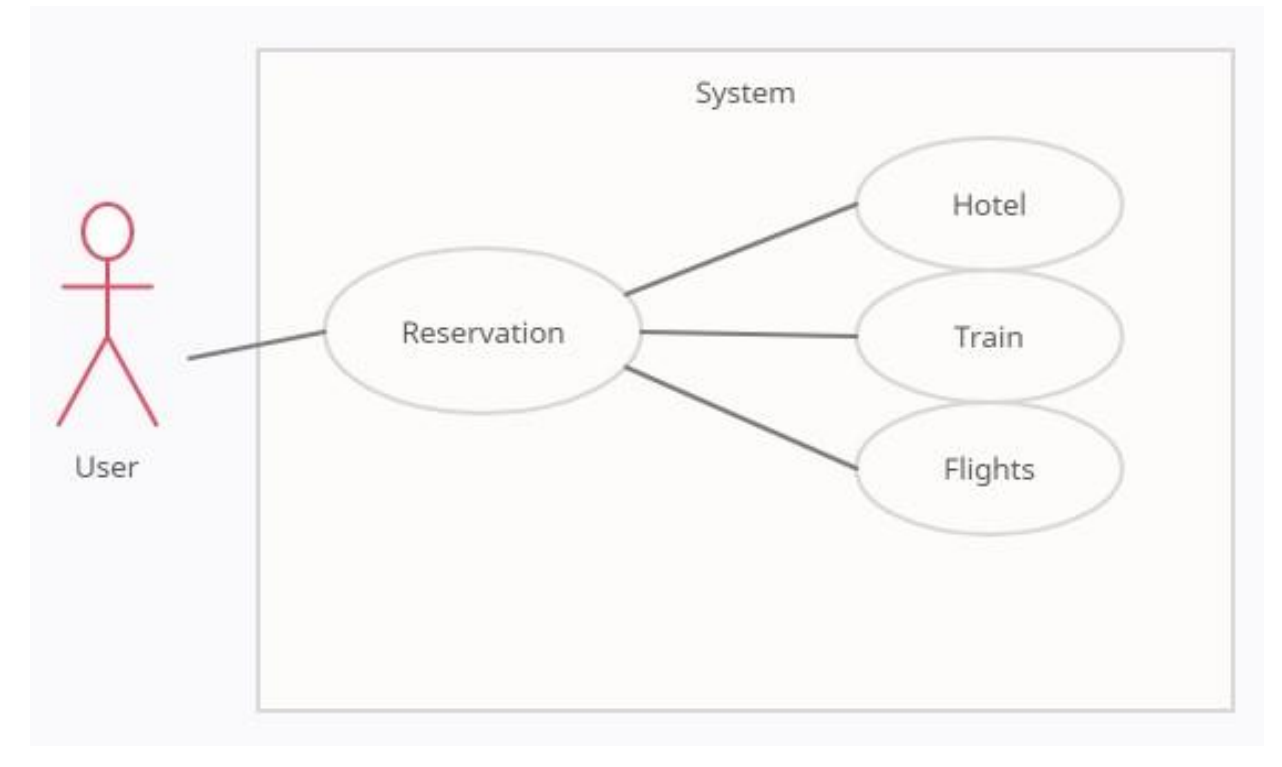

Figure: 3.6 Use Case Diagram for Customer

Use Case Name: Customer

Precondition: Must have registered

Actor: Customer

Primary Path:

- ➢ Book Hotel
- ➢ Book Train tickets
- ➢ Book Flight tickets

# **3.4 Design Requirement**

Core Features:

- ➢ Home
- ➢ Profile
- ➢ Add hotel room
- ➢ Choose place
- ➢ Chose time
- ➢ Chose tickets types
- ➢ Add train tickets on reservation
- ➢ Add flight tickets
- $\triangleright$  Cart functionalities
- ➢ Search hotel
- $\triangleright$  Contact with the company

# **CHAPTER 4**

## **DESIGN SPECIFICATION**

#### **4.1 Front-End Design**

Front-end design is for both users and admin, this is called user interface design. The presentation code compiles the user interface. This design plays an important role for each and every website. When designing website, we must consider the usefulness and usability of each website. The design should be simple, easy and user-friendly. The interface design should be understandable for anyone accessing the website. For design purposes we use raw coding in addition to using any templates or anything else. The front-end design of the application is done using HTML, CSS and JavaScript. These technologies allow for the creation of visually pleasing and functional interfaces that are easy for users to navigate. Additionally, it is important to keep in mind accessibility guidelines to ensure that the website can be used by as many people as possible, including those with disabilities. A user-centered design approach, where the focus is on understanding the needs and goals of the users, can also help to ensure that the interface is simple and easy to use.

To enter this website 1<sup>st</sup> we need to create an account. And for that you need to sign up. And then you can enjoy the full of our website.

# **Sign Up:**

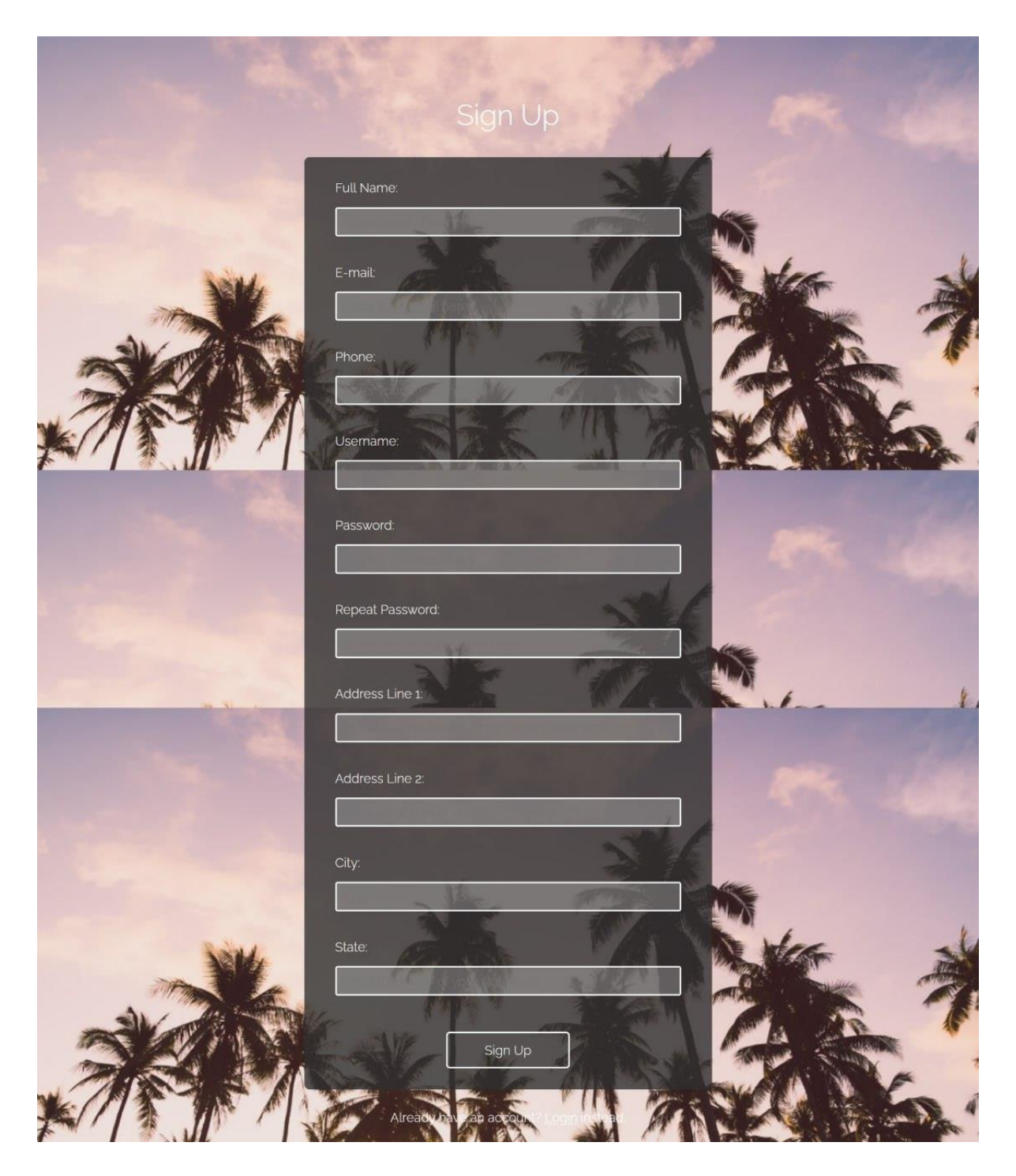

Figure: 4.1 Sign up page

# **Login:**

If we enter the website in future. Then there we just need to login. And for login you need to enter Your username or email along with password.

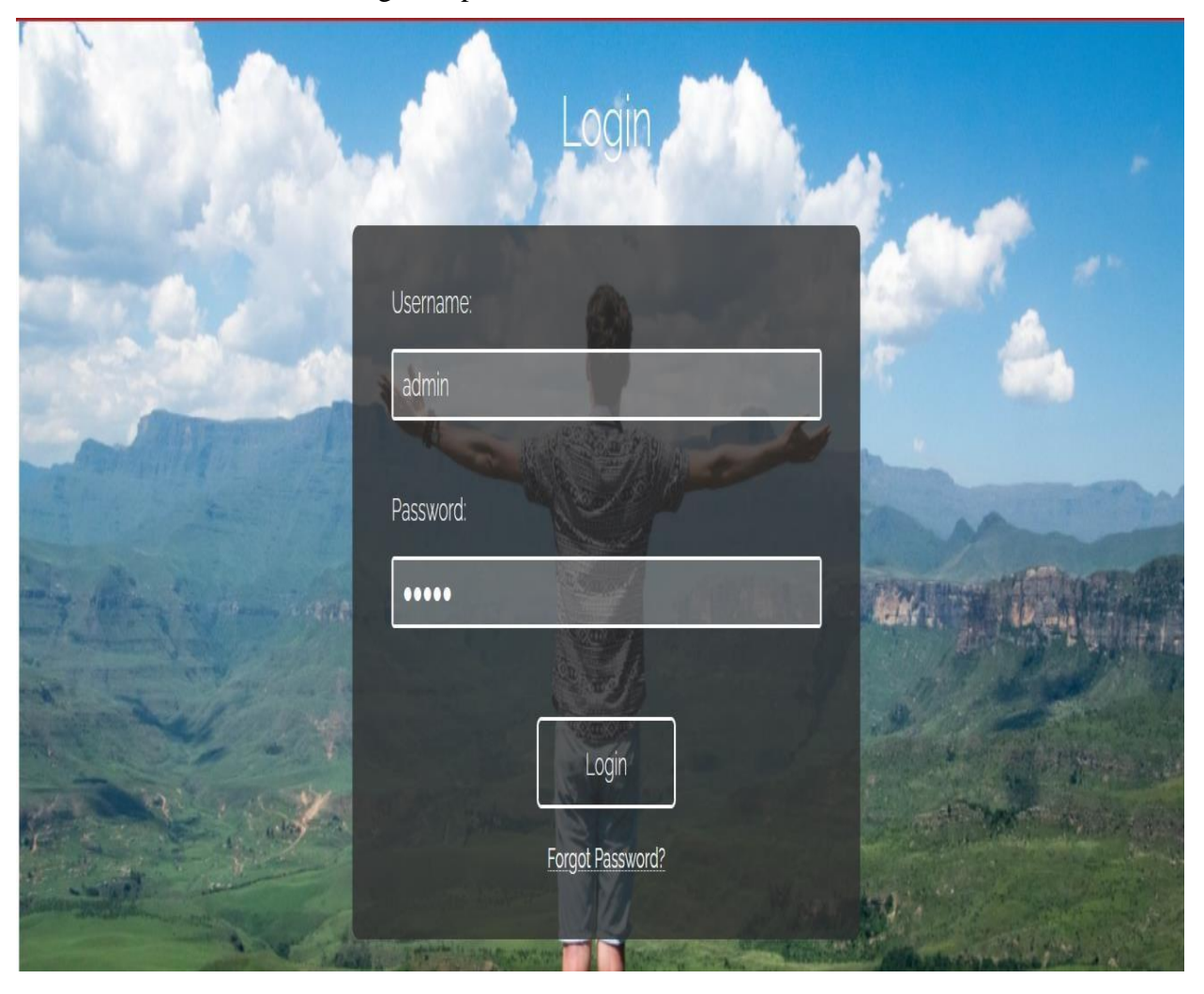

Figure: 4.2 Login page

## **Home page:**

The home page is very important for every kinds of website. And the other things is the home page must be easier to kinds of people and also provide all necessary information about the website.

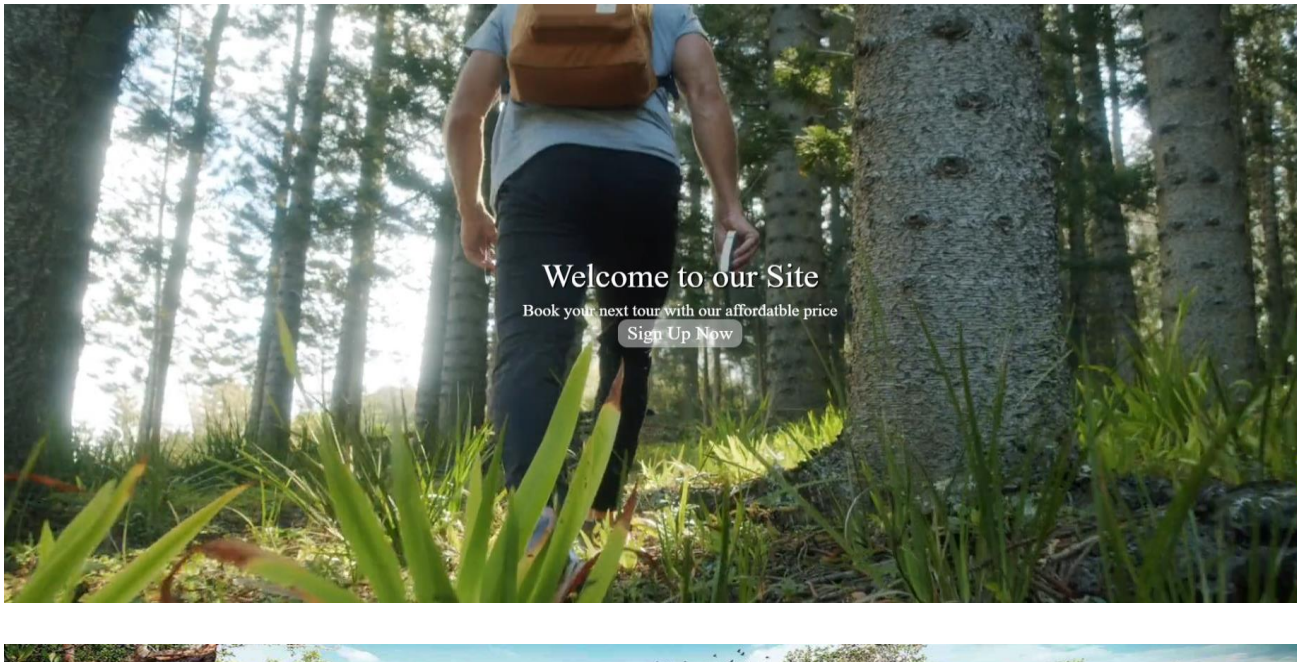

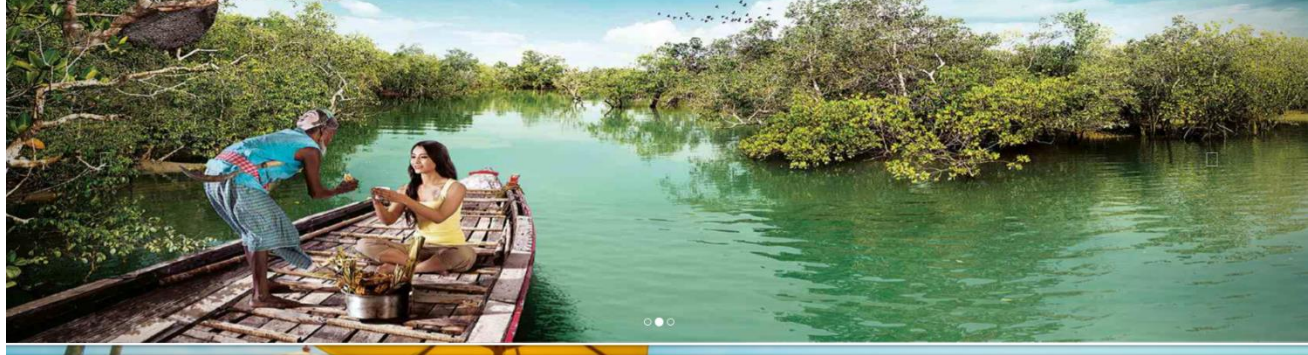

What would you like to book today?

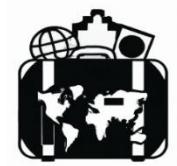

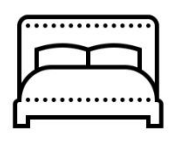

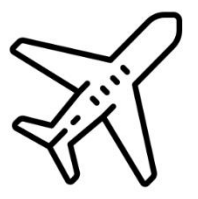

Figure 4.3: Front-page

## **Features of the services:**

### Here is our main services. we provide this services for your hospitality

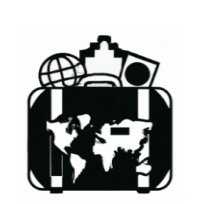

Tour Packages

What would you like to book today?

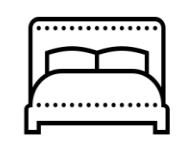

Hotels

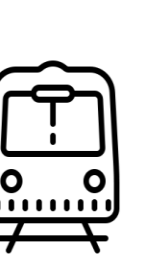

Flights

Trains

Popular Tour Packages

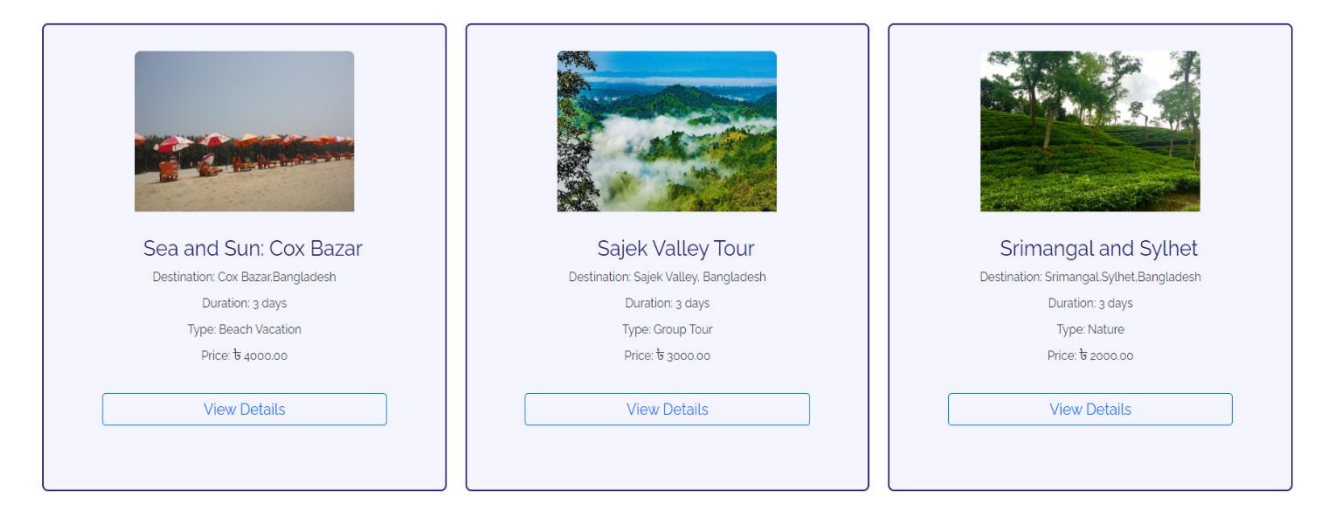

Figure 4.4: services

# **Footer section :**

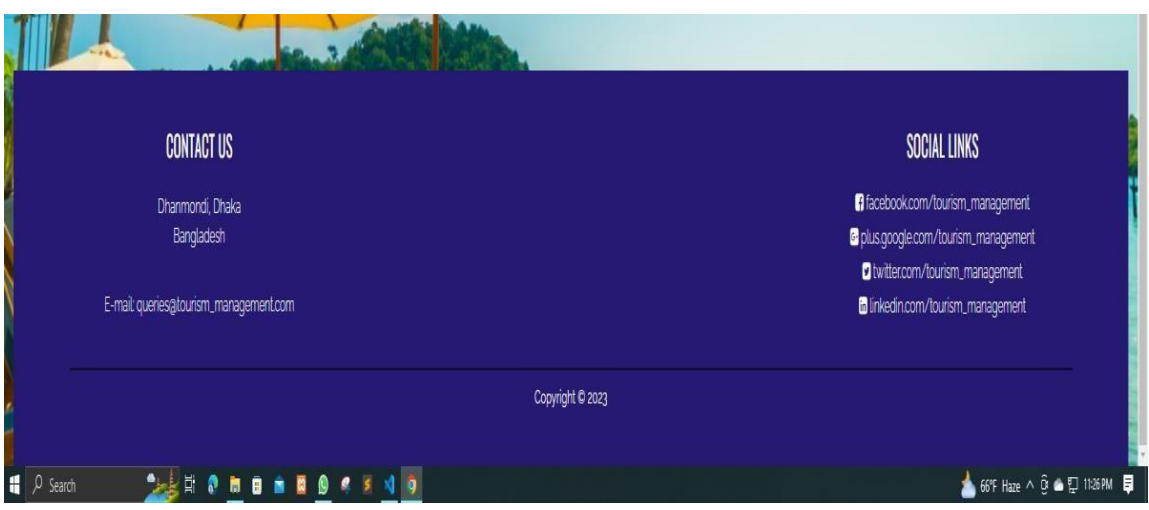

Figure 4.5: Footer

### **About section :**

Here all about of the company and the product.

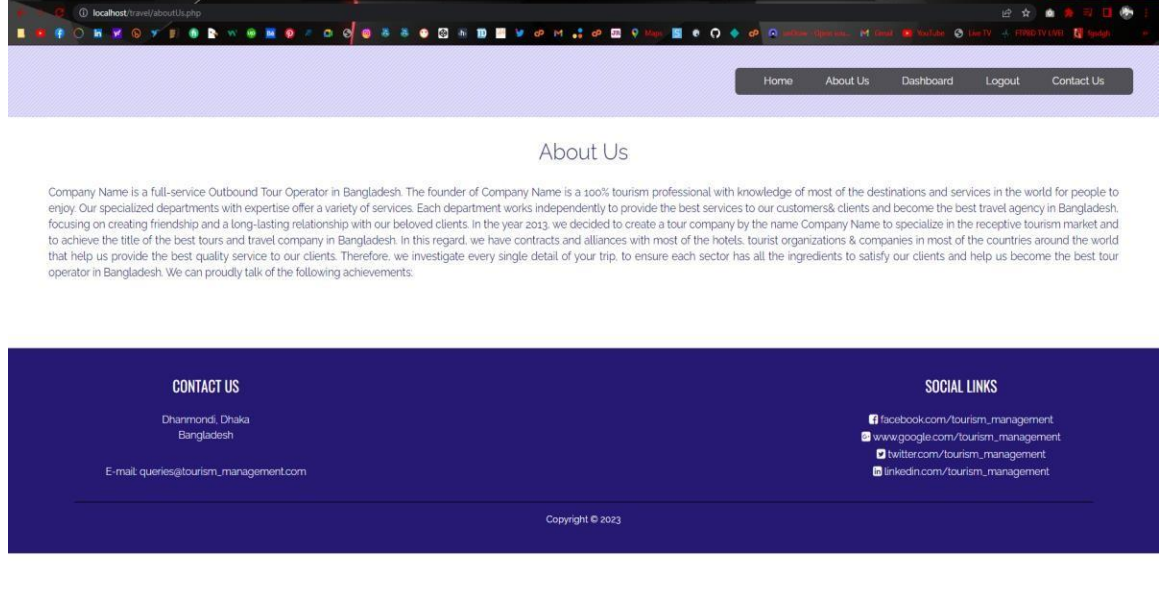

Figure 4.6: About

66°F Haze  $\land$  0  $\oplus$   $\oplus$   $\boxplus$  1127PM  $\Box$ 

## **Hotel booking :**

You Can book your desire hotel from here

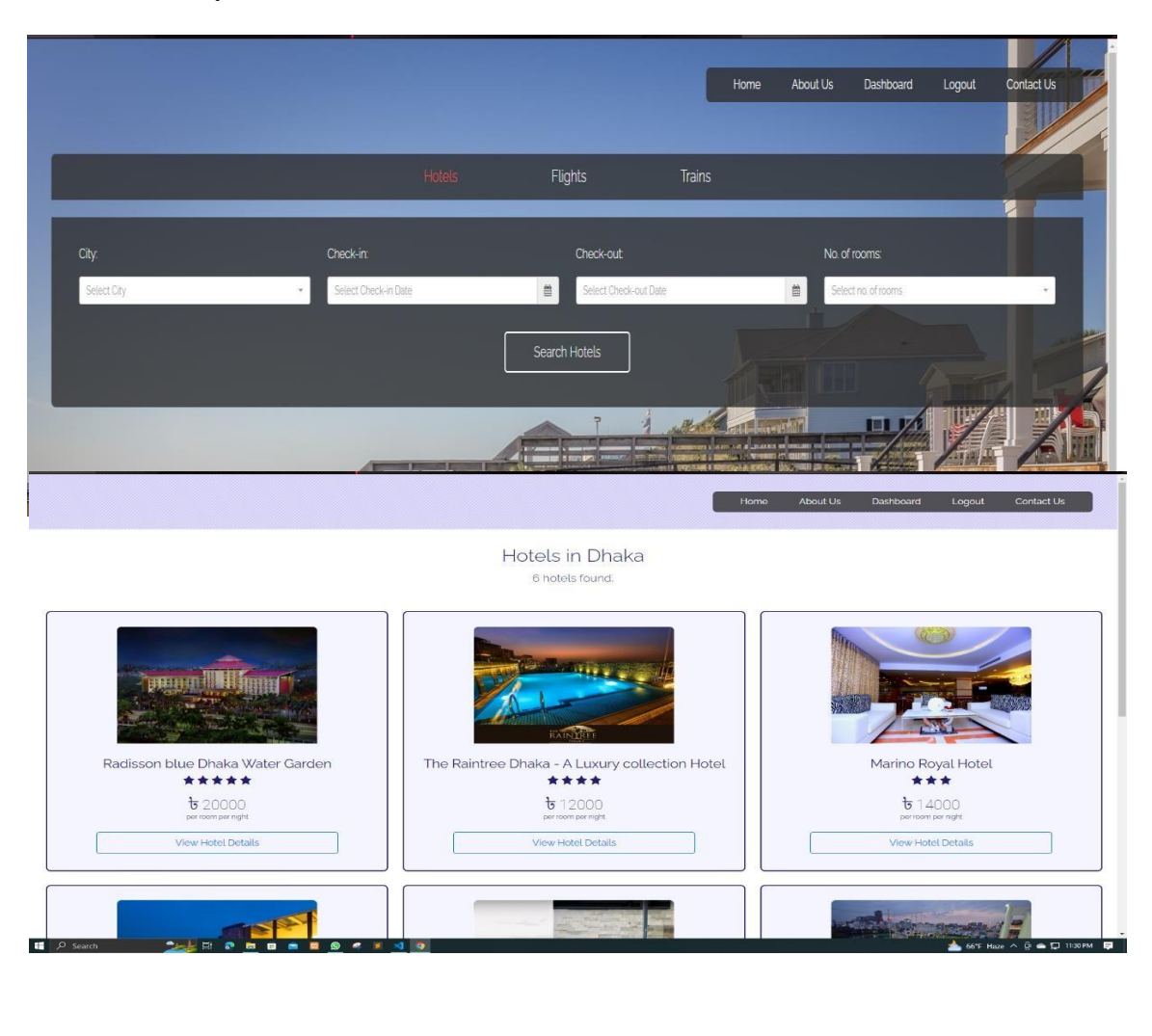

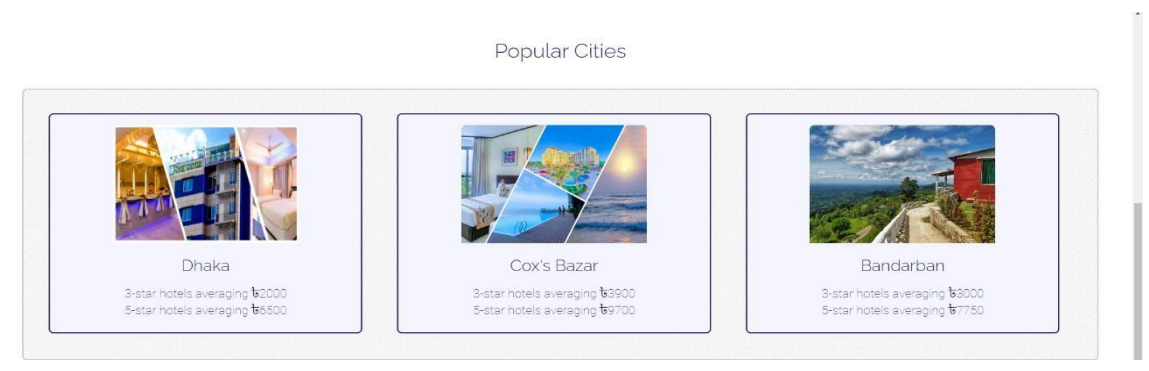

Figure 4.7: Hotel booking interface

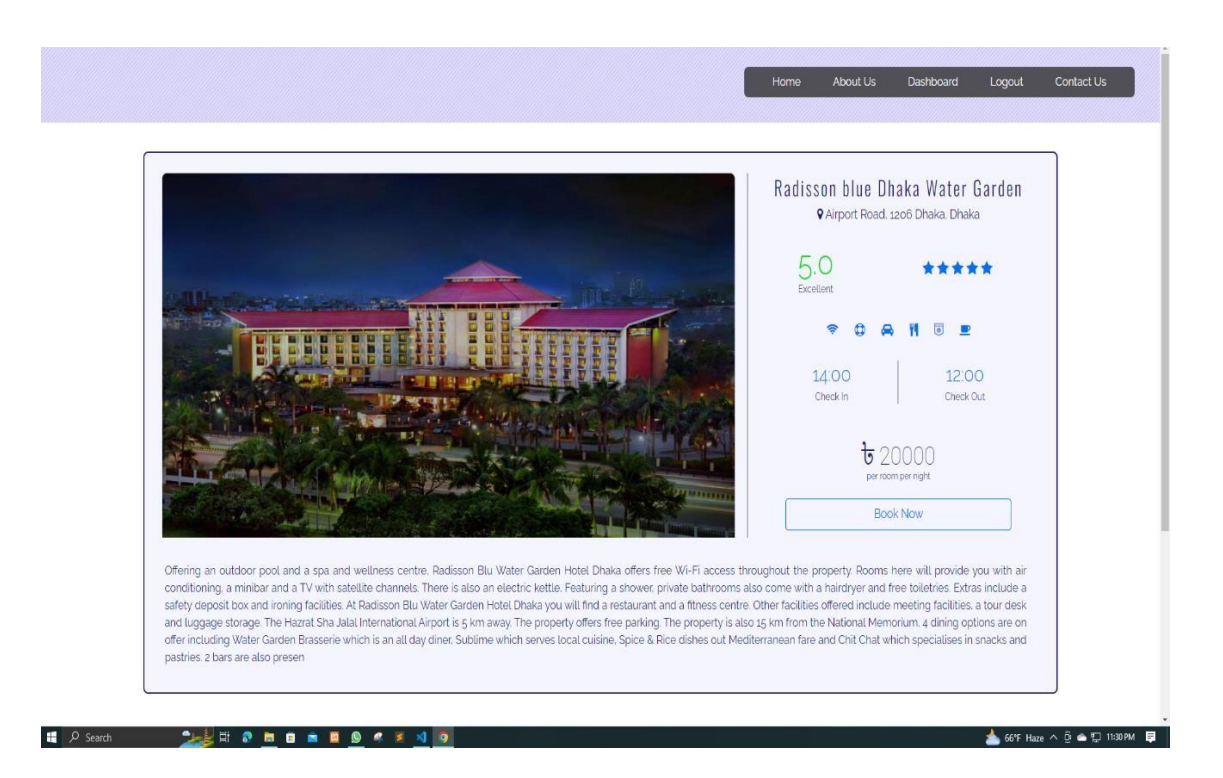

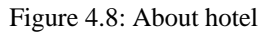

**Payment of hotel :**

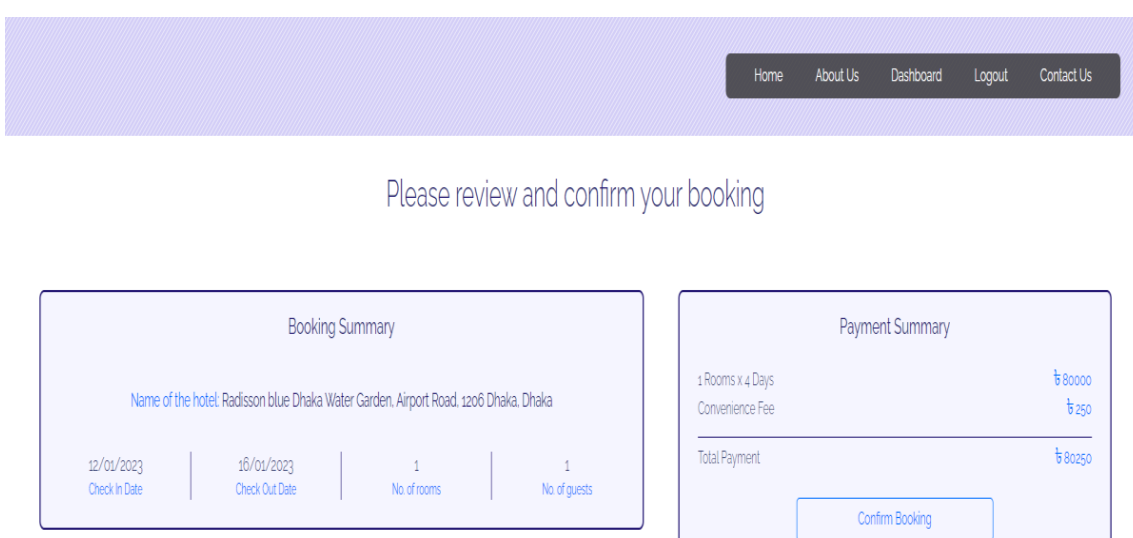

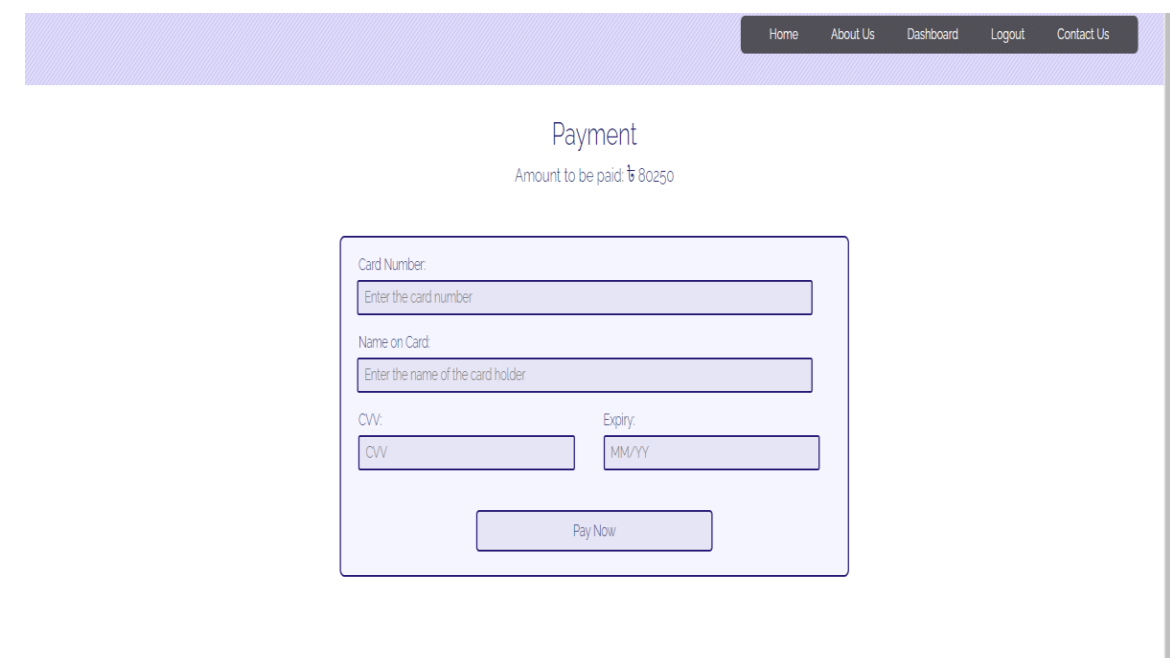

# **Booking Receipt**

Generated: Tuesday 3rd of January 2023 at 11:01:07 PM

**Booking Information:** 

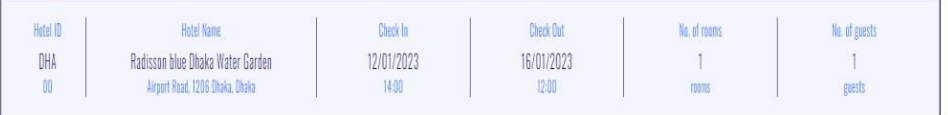

Payment Information

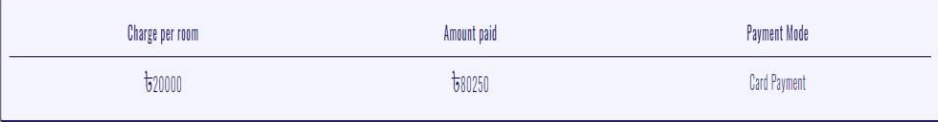

#### **Important Information**

 $\,$  1. A printed copy of this receipt must be presented at the time of check-in.

2. It is mandatory to have a Government recognised photo identification (ID) when checking-in. This can include: Driving License, Passport, PAN Card, Voter ID Card or any other ID issued by the Government of Bangladesh.

Figure 4.9: Hotel payment

## **Tour Package :**

Tour package is basically the thing is you can easily choose a package of tour for that you do not need to book transport or hotel etc. It is the easiest way to travel. Only you need to book the package and travel

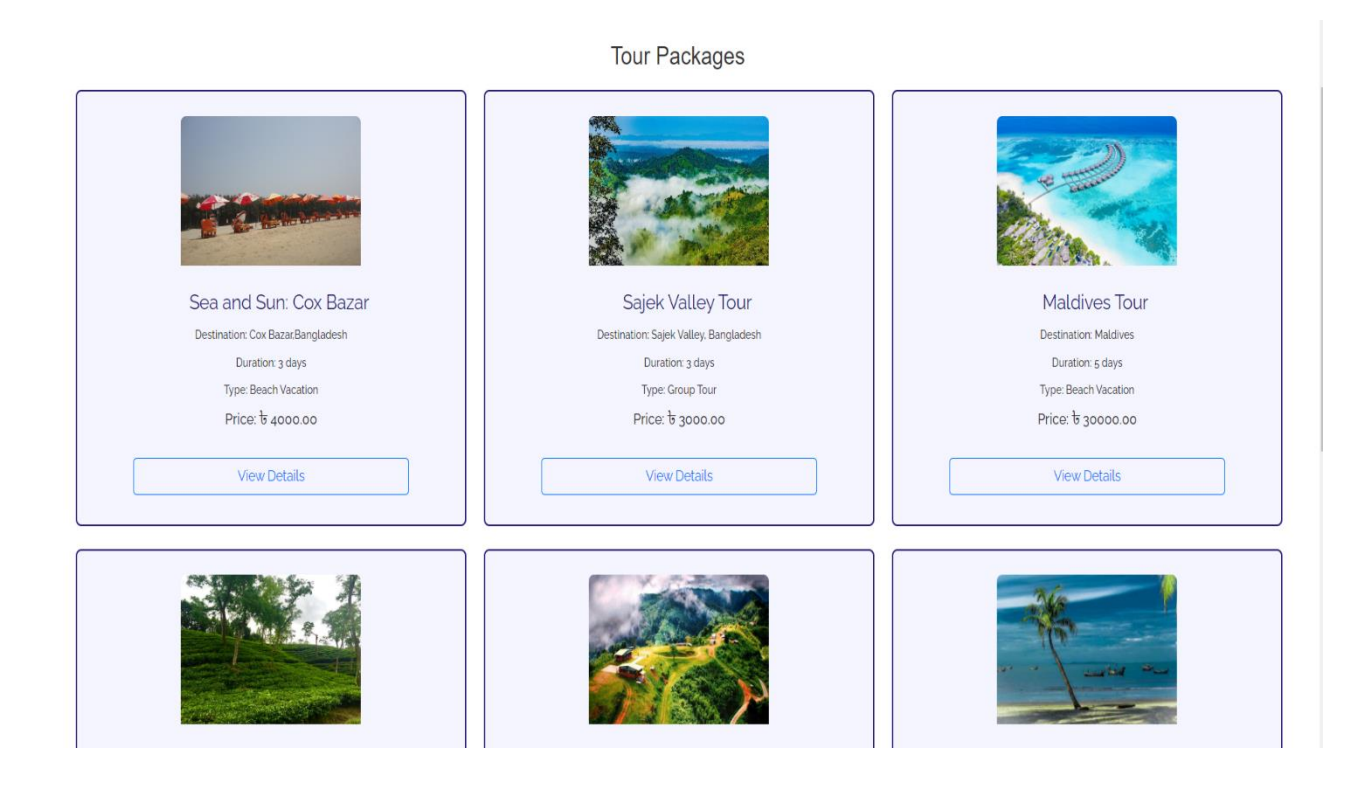

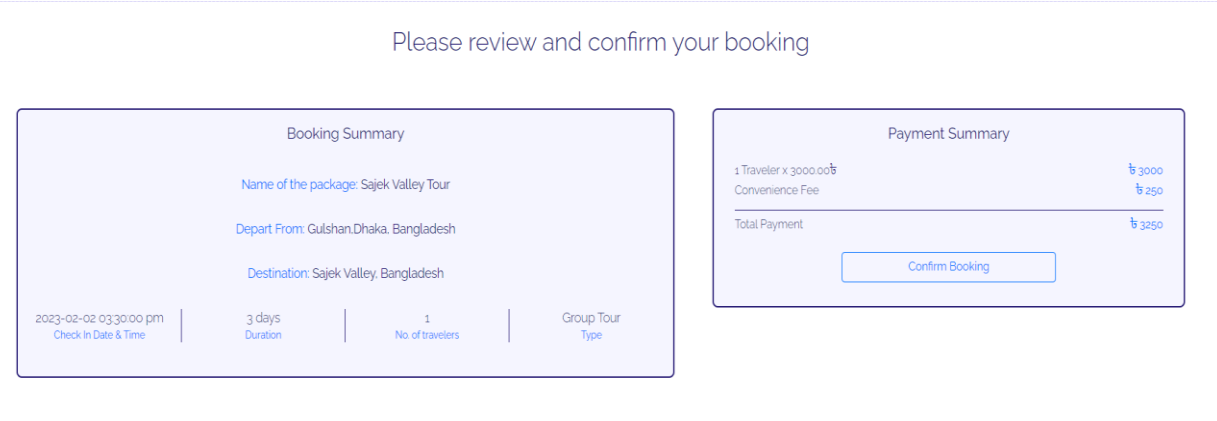

Figure 4.10: Tour package

# **Train booking :**

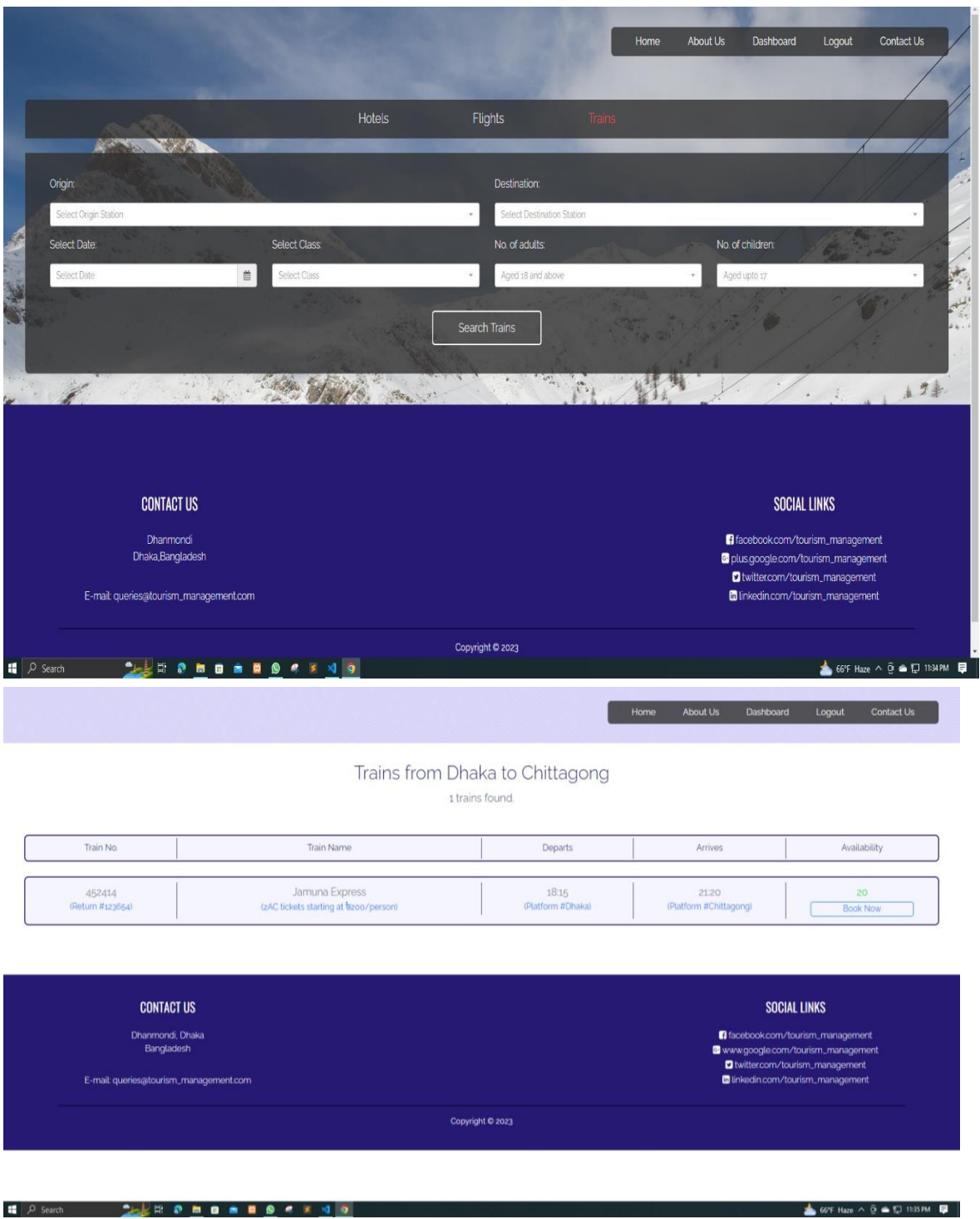

Figure 4.11: Train booking

# **Flight booking**

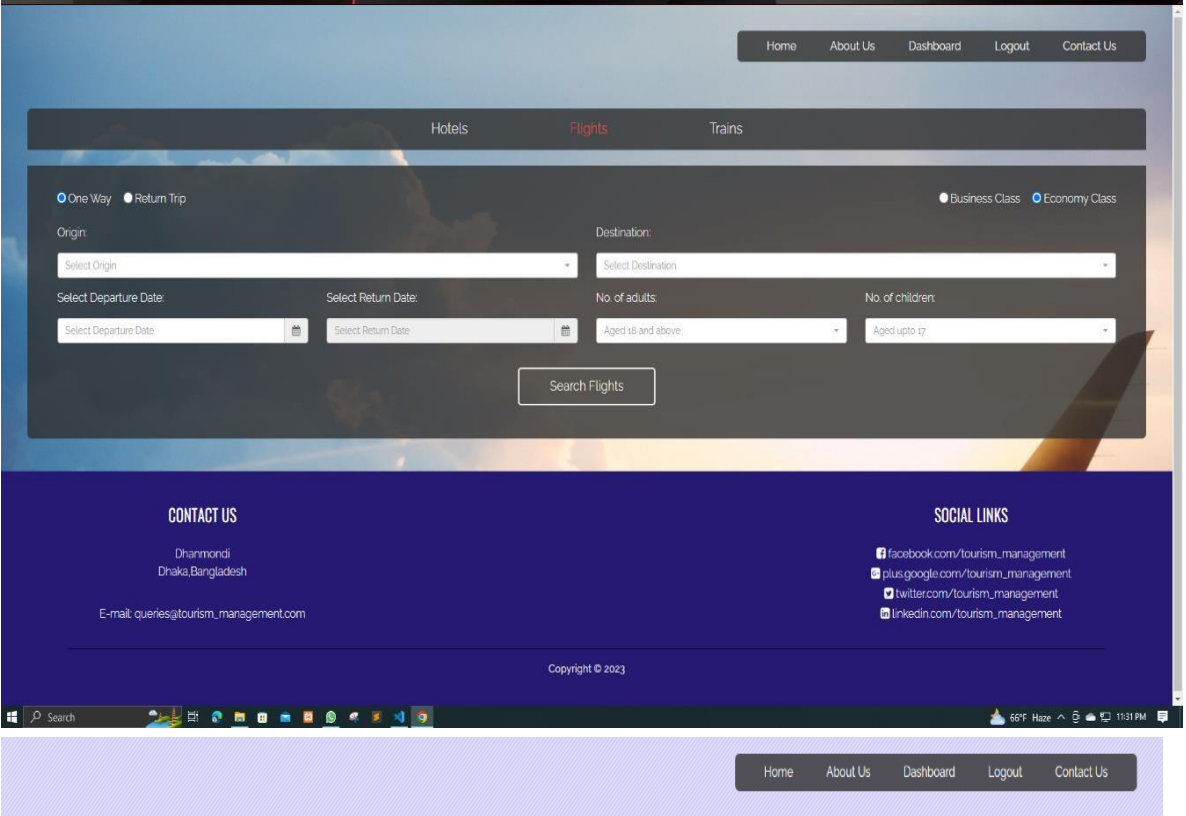

# One Way Economy Flights from Dhaka to Cox

1 flights found.

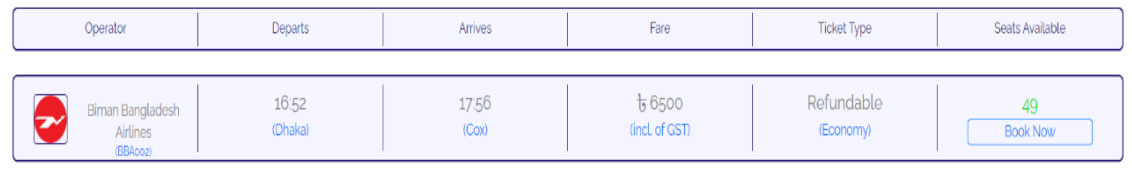

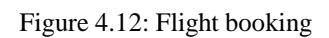

#### **Payment:**

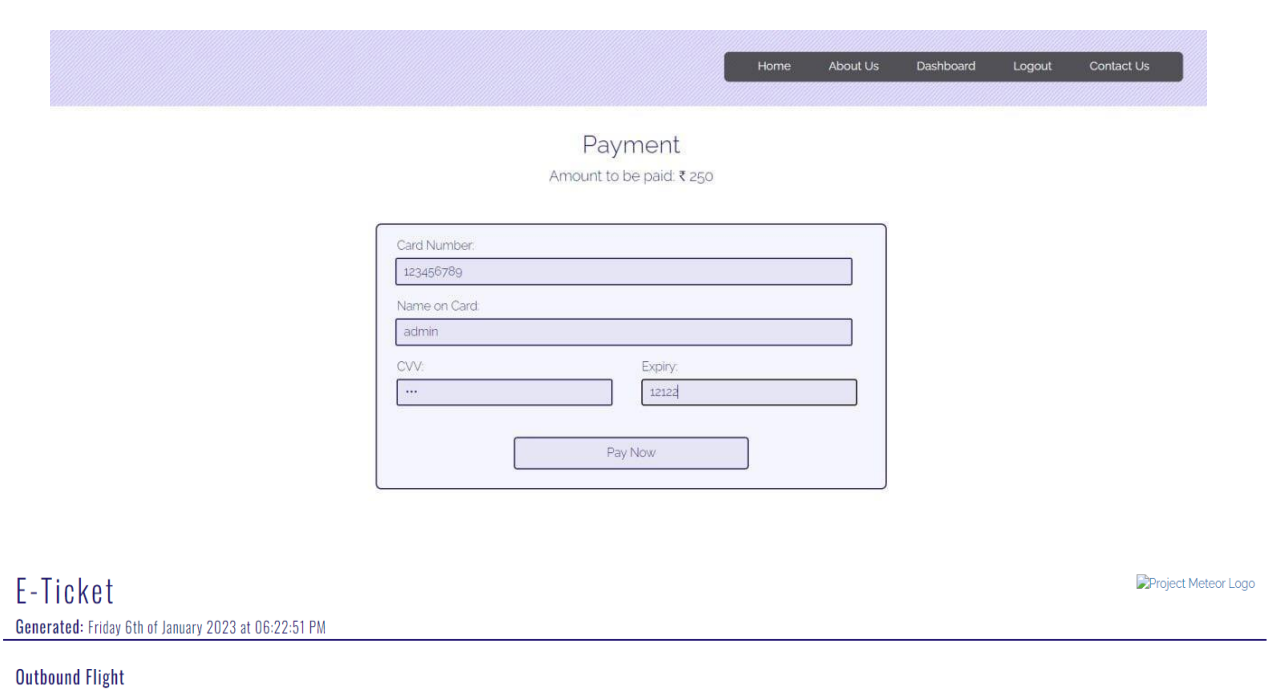

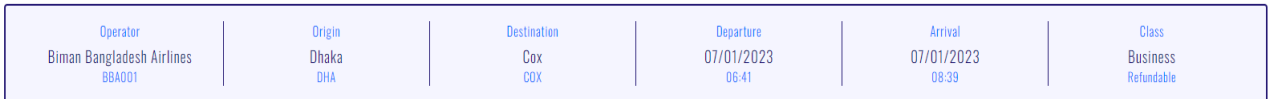

#### **Passenger Details**

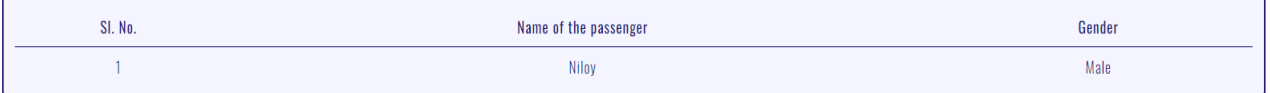

#### **Important Information**

1. A printed copy of this E-ticket must be presented at the time of check-in.

2. Check-in starts 2 hours before scheduled departure and closes 45 minutes prior to the departure time. We recommend you report at the check-in counter at least 2 hours prior to the departure time.

3. It is mandatory to carry Government recognised photo identification (ID) along with your E-Ticket. This can include: Driving License, Passport, PAN Card, Voter ID Card or any other ID issued by the Government of Banglad For infant passengers, it is mandatory to carry the Date of Birth certificate.

Figure 4.13: About payment

## **Dashboard :**

You can lookup your bookings also can cancel ticket and see account status from here.

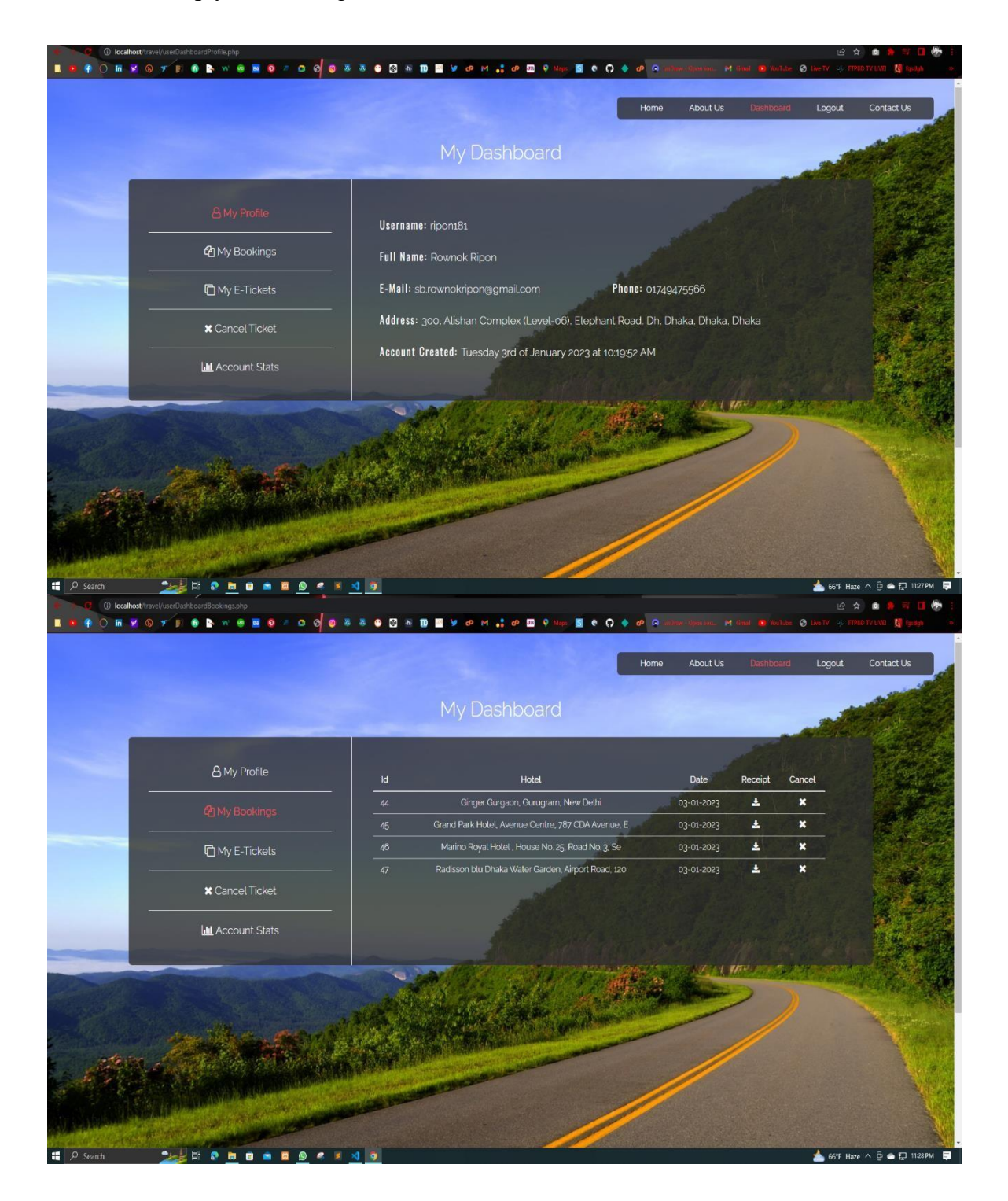

Figure 4.14: Dashboard

## **Contact :**

Here user can send report and also contact with the company

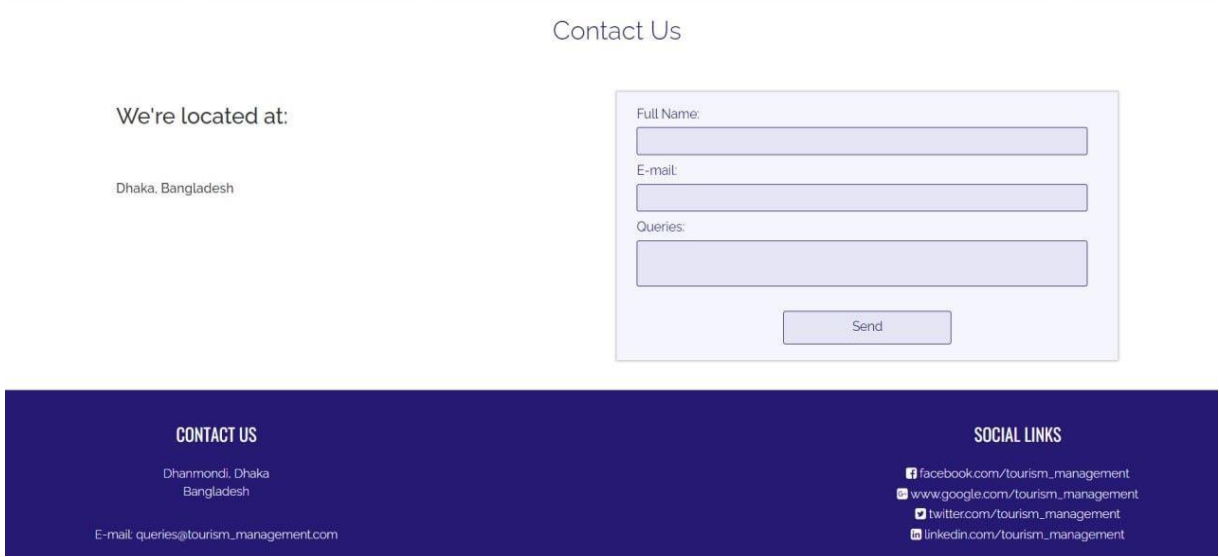

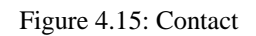

# **Admin panel:**

Admin can add or delete the hotel transport and package

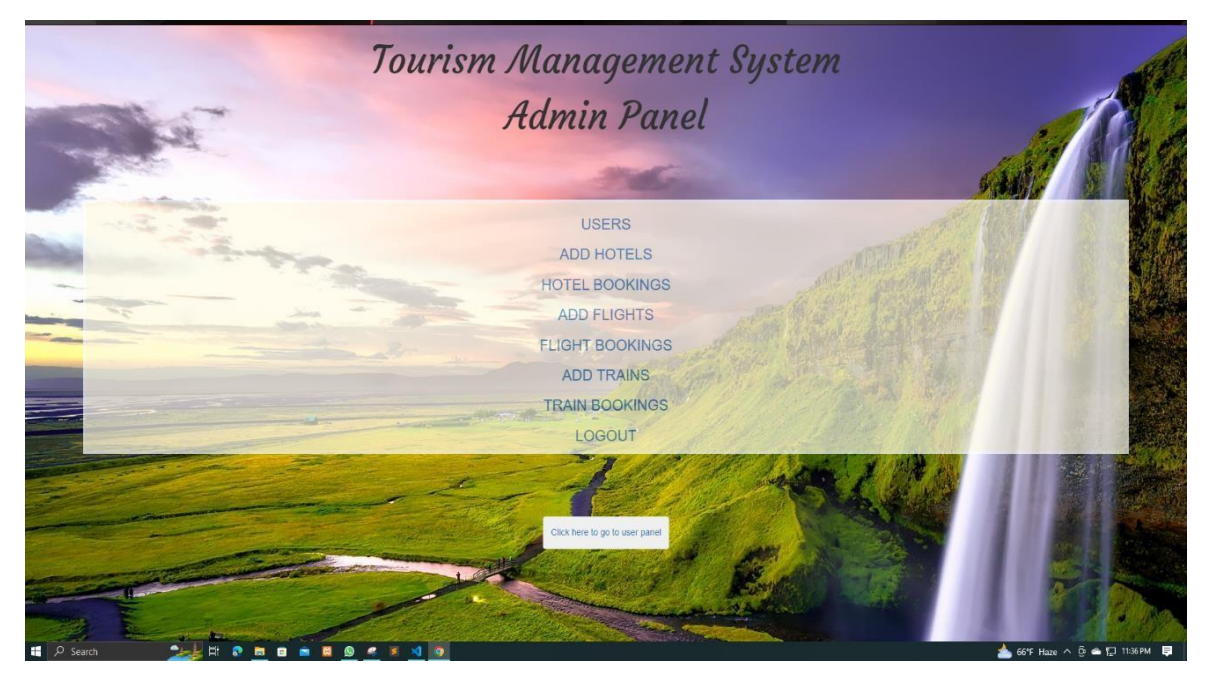

Figure 4.16: Dash board of admin panel

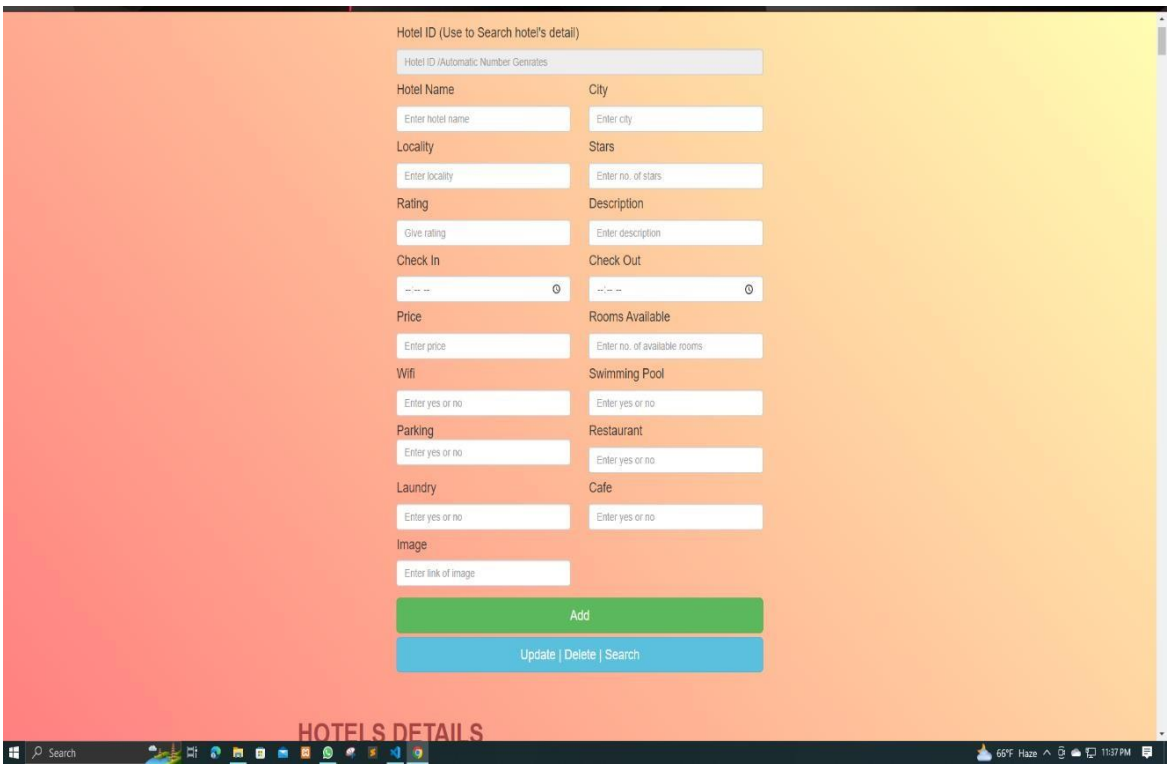

Figure 4.17: Add hotel

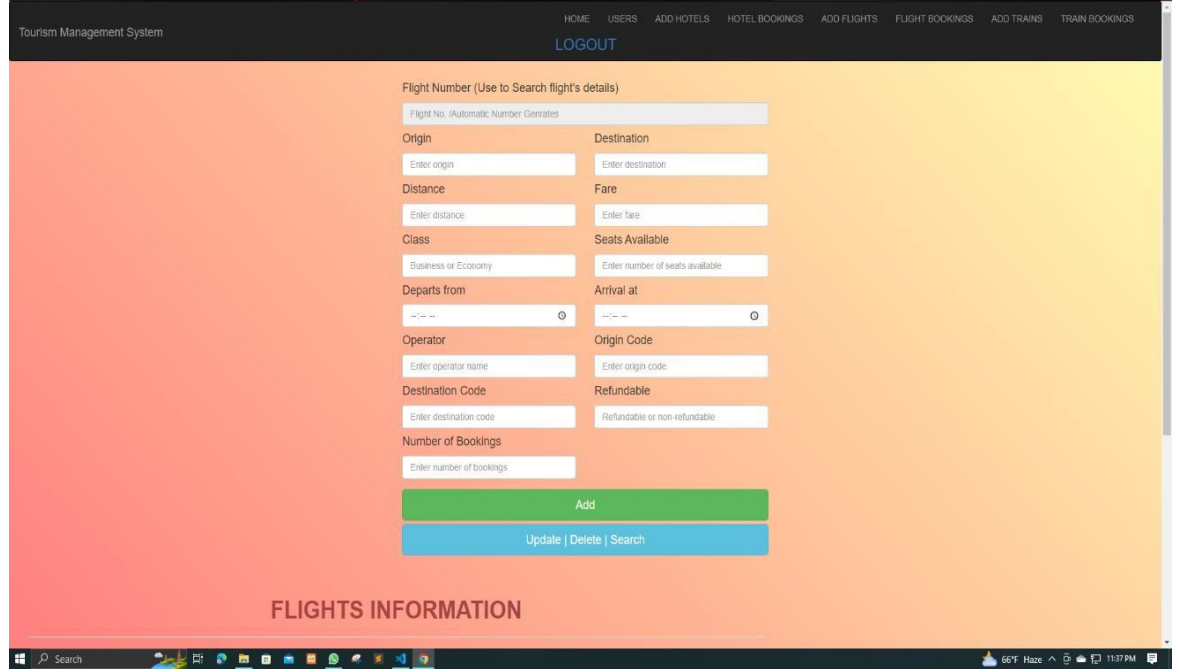

Figure 4.18: Add Flight

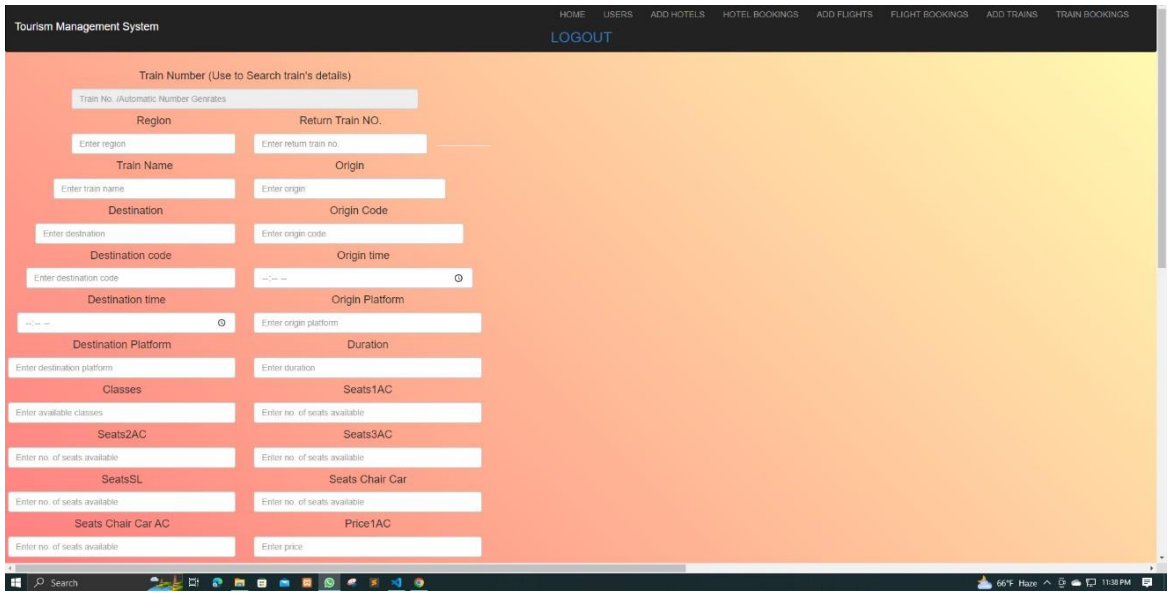

Figure 4.19: Add Train

# **4.2 Back-End**

You can see the database of every thing from here

| 4 localhost/phpmyadmin/index.php?route=/sql&pos=0&db=projectmeteor&table=hotels                                                                                                    |                                                                  |                                                               |           |                          |                    |                                                                         |                |                                                                       |      |       |                                                                                              |            |                                                                                                    |           |     |     |     | 12 ☆ ● ★ 三 ■                               |
|----------------------------------------------------------------------------------------------------|------------------------------------------------------------------|---------------------------------------------------------------|-----------|--------------------------|--------------------|-------------------------------------------------------------------------|----------------|-----------------------------------------------------------------------|------|-------|----------------------------------------------------------------------------------------------|------------|----------------------------------------------------------------------------------------------------|-----------|-----|-----|-----|--------------------------------------------|
| Ω<br>h<br>п.<br>ył.<br>െ െ                                                                                                    | E G Server 127.0.0.1 > B Database projectmeteor > E Table hotels |                                                               | $\bullet$ | $\alpha$ of              |                    |                                                                         |                |                                                                       |      |       | <b>O &amp; &amp; O &amp; D B Y O M &amp; O B O No. 5 C O + O A</b>                           |            |                                                                                                    | M God (D) |     |     |     | C Live TV AC FFPBD TV LIVE! E fands<br>春天  |
| phpMyAdmin<br>$\triangle$ alerac<br>Recent Favorites                                                                                                    | <b>Browse</b><br>Access Agreeme                                  |                                                               |           |                          |                    |                                                                         |                |                                                                       |      |       | F. Structure SQL 4, Search 34 Insert = Export = Import = Privileges & Operations 36 Triggers |            |                                                                                                    |           |     |     |     |                                            |
| <b>GES</b><br>oceaned owquyer of its                                                                                                    | $\leftarrow$ $\Box$                                              | Click the drop down arrow                                     |           | v hotellD hotelName city |                    | locality                                                                |                |                                                                       |      |       |                                                                                              |            | stars rating hotelDesc checkln checkOut price roomsAvailable wifi swimmingPool parking restaurant laundry cafe mainlmage |           |     |     |     |                                            |
| $+$ court<br><b>E-db</b> hr<br>+ easy marriage db<br>ebuybd<br>ecommerce                                                                                                    |                                                                  | to toggle column's visibility<br>Edit 3- Copy @ Delete BAN001 |           | Hotel Hill<br>View       | Bandarban          | <b>Bus Station</b><br>Road, 4600<br>B?ndarban.<br>Bangladesh            | 33             | Set in B?<br>ndarban.<br>Hotel Hill<br>View.<br>features 3-<br>star.  | 8.00 | 12:00 | 7500                                                                                         | 50 Yes Yes |                                                                                                    | Yes       | Yes | Yes | Yes | images/hotels/cities/Bandarban/h1.jpc      |
| + enlistment<br>filmms_database<br>$H$ hotel<br>hrismsdpgov<br>+ icontech database<br>information schema<br>kinbosho main<br># mysd<br>e- performance schema<br>+ phpmyadmin<br>projectmeteor<br>New<br>+ bus<br><b>IF Vi busbookings</b><br>+ v cabbookings<br><b>H-V</b> cabdrivers<br>$+$ $\vee$ cabs |                                                                  | Edit 3- Copy @ Delete CHI001 Saintmartin Chittagong           |           | Hotel<br>Ltd             |                    | 25 Sheikh<br>Muib<br>Road,<br>4000<br>Chittagong<br>Banglades           | 54             | Featuring a<br>bar. Hotel<br>Saintmartin 8.00<br>Ltd. Is<br>situate.  |      | 12:00 | 6000                                                                                         | 56 Yes Yes |                                                                                                    | No        | Yes | Yes |     | images/hotels/cities/Chittagong/h1.jpg     |
|                                                                                                    |                                                                  | Edit 3-i Copy @ Delete CHI002                                 |           | Grand Park<br>Hotel      | Chittagong Avenue. | Avenue<br>Centre 787<br>CDA<br>East<br>Nasirahad<br>Chi                 | 33             | <b>Grand Park</b><br>Hotel is<br>located in<br>Chittagong<br>Among t. | 8.00 | 12:00 | 5600                                                                                         | 45 Yes Yes |                                                                                                    | Yes       | Yes | Yes |     | Yes images/hotels/cities/Chittagong/h2.jpg |
|                                                                                                    |                                                                  | Edit 3- Copy @ Delete COX001                                  |           | Hotel Sea<br>Crown       | Cox                | Marin<br>Drive, Kola<br><b>Toll</b> New<br>Beach.<br>4700 Cax's<br>Baza | 3 <sub>3</sub> | Situated on<br>the<br>beachfront 8.00<br>and offering<br>a 24-hour    |      | 12:00 | 13000                                                                                        | 26 Yes Yes |                                                                                                    | Yes       | Yes | Yes | Yes | images/hotels/cities/cox/h1 jpg            |
| <b>H</b> fightbookings<br>$H - M$ flights<br>+ hotelbookings<br>$+ - \nu$ hotels<br>+ trainbookings                                                                                                    |                                                                  | Edit 3- Copy @ Delete COX002                                  |           | Long Beach<br>Hotel      | Cox                | 14 Kalatoli<br>Hotel-Motel<br>Zone, 4700<br>Cox's<br>Bazar B            | 4A             | You're<br>eligible for a<br>Genius<br>discount at<br>Long Beac.       | 8.00 | 7.00  | 20000                                                                                        | 20 Yes Yes |                                                                                                    | Yes       | Yes | Yes | Yes | images/hotels/cities/cox/h2 jpg            |
| <b>H</b> -W trains<br>$+ - 1$ users<br>in pwd<br>$+$ $ \omega$ <i>vdoms3</i><br>+ southban zaman                                                                                                    |                                                                  | Edit Si Copy @ Delete COX003                                  |           | World beach<br>resort    | Cox                | World<br>beach<br>resort. 708.<br>4700 Cox's<br>Bazar,<br>Banglad       | 22             | You're<br>eligible for a<br>Genius<br>discount at<br>World bea.       | 8.00 | 11.00 | 13000                                                                                        | 26 Yes     | Yes                                                                                                    | Yes       | Yes | Yes | Yes | images/hotels/cities/cox/h3.jpg            |
| $+ -$ tender<br>$+$ test<br>tourism db<br>$\blacksquare$<br>$O$ Search                                                                                                    | Console<br>$\bullet$                                             |                                                               |           | Radisson<br>blue Dhaka   |                    | Airport<br>1.1001                                                       |                | Offering an<br>outdoor pool<br>and a spa                              |      |       |                                                                                              |            |                                                                                                    |           |     |     |     | ▲ 66°F Haze へ G ▲ ロ 11:35 PM ■             |

Figure 4.20: Attach hotel

| phpMyAdmin                                                        | $ \blacksquare$ Server 127.0.0.1 > $\blacksquare$ Database projectmeteor > $\blacksquare$ Table trains |                                          |                                        |               |                   |                        |              |       |       |              |                                                                               |                |                                                                       |    | 参云                |
|-------------------------------------------------------------------|----------------------------------------------------------------------------------------------------|------------------------------------------|----------------------------------------|---------------|-------------------|------------------------|--------------|-------|-------|--------------|-------------------------------------------------------------------------------|----------------|-----------------------------------------------------------------------|----|-------------------|
| 企画の印刷す                                                            | Browse V Structure J SQL - Search V Insert - Export - Import - Privileges P Operations 36 Triggers     |                                          |                                        |               |                   |                        |              |       |       |              |                                                                               |                |                                                                       |    |                   |
| Recent Favorites<br>GO.                                           | Showing rows 0 - 3 (4 total, Query took 0.0005 seconds.)                                               |                                          |                                        |               |                   |                        |              |       |       |              |                                                                               |                |                                                                       |    |                   |
| <b>Solution own product in</b><br>court                           | SELECT * FROM "trains"                                                                                 |                                          |                                        |               |                   |                        |              |       |       |              |                                                                               |                |                                                                       |    |                   |
| <b>B</b> db hr<br>easy_marriage_db                                | Profiling [ Edit inline ] [ Edit ] [ Explain SQL ] [ Create PHP code ] [ Refresh ]                     |                                          |                                        |               |                   |                        |              |       |       |              |                                                                               |                |                                                                       |    |                   |
| ebuybd<br>ecommerce                                               | Show all Number of rows: 25 v                                                                          |                                          | Filter rows: Search this table         |               | Sort by key: None |                        | $\checkmark$ |       |       |              |                                                                               |                |                                                                       |    |                   |
| enlistment<br>(+) fmms_database                                   | Extra options                                                                                          |                                          |                                        |               |                   |                        |              |       |       |              |                                                                               |                |                                                                       |    |                   |
| hotel<br>a all hrismsdpgov                                        | $-T \rightarrow$                                                                                       | v trainNo region returnTrainNo trainName |                                        | origin        |                   | destination originCode |              |       |       |              | destinationCode originTime destinationTime originPlatform destinationPlatform | duration       | classes                                                               |    | seats1AC seats2AC |
| (+) icontech database                                             | Edit Si Copy @ Delete 452414 BR                                                                        |                                          | Jamuna<br>123654<br>Express            |               | Dhaka Chittagong  | DHA                    | CHI          | 18:15 | 21:20 | Dhaka        | Chittagong                                                                    | 3.20           | 1AC 2AC 3AC SL                                                        | 19 | $\frac{1}{4}$     |
| <b>E-</b> information schema<br>H- kinbosho main                  | Edit 3-2 Copy @ Delete                                                                                 | 546985 BR                                | Brammaputra<br>21650<br>Express        | Dhaka Jessore |                   | DHA                    | <b>JES</b>   | 4.00  | 8.00  | Dhaka        | Jessore                                                                       | 4.00           | 1AC.2AC.3AC.SL                                                        | 43 |                   |
| e- mysql<br>performance_schema                                    | Edit Si Copy O Delete                                                                                  | 789654 BR                                | 2365412 Tista Express Dhaka            |               | Rajshahi          | DHA                    | <b>RAJ</b>   | 10    | 12    | Dhaka        | Rajshahi                                                                      | $\overline{2}$ | 1AC.2AC.3AC.SL                                                        | 19 |                   |
| phpmyadmin<br>e<br>projectmeteor                                  | Edit S-i Copy C Delete 987456 BR                                                                       |                                          | Parabat<br>21654<br>Express            | Dhaka Sylhet  |                   | DHA                    | SYL          | 7.00  | 11.00 | <b>Dhaka</b> | Sylhet                                                                        | 3              | 1AC.2AC.3AC.SL                                                        | 54 |                   |
| New<br><b>B</b> -in bus                                           | ↑ □ Check all With selected:                                                                           | $P$ Edit<br><b>Si</b> Copy               | <b>O</b> Delete                        | Export        |                   |                        |              |       |       |              |                                                                               |                |                                                                       |    |                   |
| <b>Dr</b> busbookings<br><b>E in cabbookings</b>                  | Show all Number of rows: 25 v                                                                          |                                          | Filter rows: Search this table         |               | Sort by key: None |                        | $\checkmark$ |       |       |              |                                                                               |                |                                                                       |    |                   |
| ed cabdrivers<br>e cabs                                           | Query results operations                                                                               |                                          |                                        |               |                   |                        |              |       |       |              |                                                                               |                |                                                                       |    |                   |
| <b>Fightbookings</b><br><b>B</b> -in flights<br>the hotelbookings | <b>D</b> Print<br>Se Copy to clipboard                                                                 | Export                                   | <b>IL</b> Display chart<br>Create view |               |                   |                        |              |       |       |              |                                                                               |                |                                                                       |    |                   |
| <b>Elije</b> hotels                                               |                                                                                                    |                                          |                                        |               |                   |                        |              |       |       |              |                                                                               |                |                                                                       |    | 司                 |
| trainbookings<br>$++$ trains                                      |                                                                                                    |                                          |                                        |               |                   |                        |              |       |       |              |                                                                               |                |                                                                       |    |                   |
| <b>E-V</b> users<br>all pwd                                       |                                                                                                    |                                          |                                        |               |                   |                        |              |       |       |              |                                                                               |                |                                                                       |    |                   |
| pwdpms3                                                           |                                                                                                    |                                          |                                        |               |                   |                        |              |       |       |              |                                                                               |                |                                                                       |    |                   |
| + southban_zaman<br>$+$ tender                                    |                                                                                                    |                                          |                                        |               |                   |                        |              |       |       |              |                                                                               |                |                                                                       |    |                   |
| $+1$ test                                                         |                                                                                                    |                                          |                                        |               |                   |                        |              |       |       |              |                                                                               |                |                                                                       |    |                   |
| tourism_db                                                        | Console                                                                                                |                                          |                                        |               |                   |                        |              |       |       |              |                                                                               |                |                                                                       |    |                   |
| <b>D</b> Search                                                   | <b>CLUD C B B A</b>                                                                                    | $\bullet$                                | $A$ $B$ $A$ $B$                        |               |                   |                        |              |       |       |              |                                                                               |                | $66^{\circ}$ F Haze $\land$ $\widehat{D}$ $\oplus$ $\square$ 11:36 PM |    | $\blacksquare$    |

Figure 4.21: Add Train

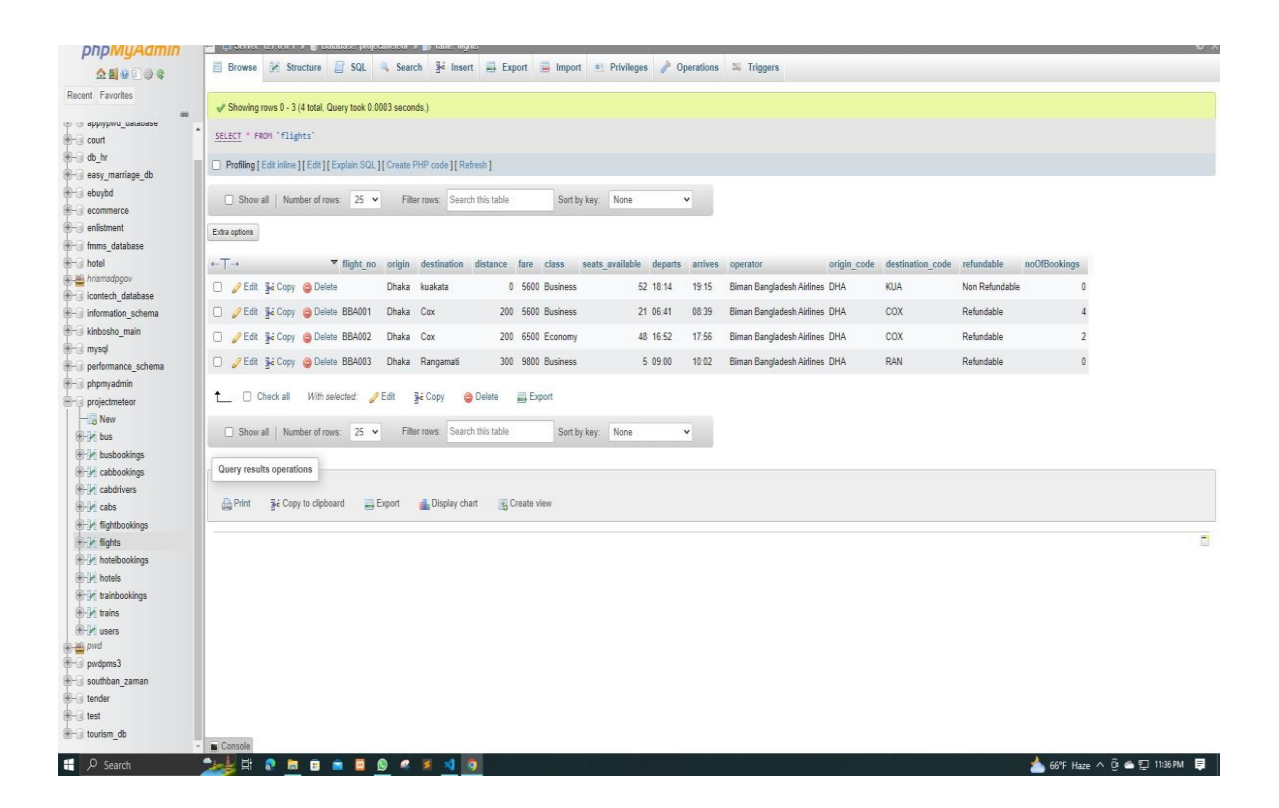

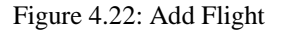

#### **CHAPTER 5**

#### **IMPACT ON SOCIETY, ENVIRONMENTAL AND SUSTAINABILITY**

#### **5.1 Impact on Society**

Employing an online booking system has many advantages for businesses across all industries in terms of conversions with thousands of social media users, who can be safely and easily combined for placing and paying for your visits and services. It also increases your visibility and improves conversion. A simple visual calendar that is easily accessible online can show leads and the company which mechanisms are still available and which have been reserved. Additionally, it helps businesses develop their day-planning processes.

#### **5.2 Impact on Environment**

Many businesses check to see if there will be any negative effects before proceeding. Many workers do not fully understand the effects, particularly if they have never described anything on their own. Helplines can have a remarkable impact on ethics, though, if they are used properly. By acting in a way that encourages employees to contact your corporate and ethics hotline, you can foster a more positive work environment with more assured employees. Employees are less likely to simply try to ignore unethical behavior, which can negatively affect employees' performance, because they are aware that the company will protect them. Employees who are happier are more productive. Businesses often conduct risk assessments to identify potential negative effects before proceeding with a decision or action. However, some employees may not fully understand the potential consequences if they have not had experience with similar situations. Helplines can be an effective tool for promoting ethical behavior within a company, but they must be implemented and used properly in order to have a positive impact.

#### **5.3 Ethical Aspects**

There are some moral problems. There are numerous different ethical issues in various industries. An employee can steal money from the main panel if an administrator permits them access. One benefit of this ethical dilemma is that it can lead to happier employees who will increase business success. One example is embezzlement, where an employee steals money from their employer. This type of behavior can have severe consequences for the company and its employees. However, it's important to note that there are no moral or ethical benefits of such actions and it's always illegal and punishable. On the other hand, creating a positive and ethical work culture can lead to happier employees, which can in turn lead to increased business success.

#### **5.4 Sustainability Plan:**

Quality and sustainability are intertwined, according to the hotel's sustainability plan. The nearby city and its neighborhood will in fact always be a part of the client experience. Consequently, the hotel and travel agency will promote sustainable management. environmental excellence. This are closely related, and a hotel's sustainability plan should take both into account. The local community and environment can greatly impact the guest experience, so it's important for hotels and travel agencies to promote sustainable management and environmental excellence. This can include practices such as reducing energy and water consumption, promoting the use of local and organic products, and encouraging environmentally-friendly transportation options for guests. By doing so, hotels and travel agencies can help protect the environment while also providing highquality service to guests. This plan's preparation and dissemination are committed to ensuring quality and sustainability and to continuously and methodically improving the

# **CHAPTER 6 CONCLUTION AND FUTURE WORK**

#### **6.1 Discussion and Conclusion**

In short, this Travel booking management system project is an online hotel management system. At the home page of this system, users can choose the room they want to book, then the website will show the hotels overviews, user can search all the hotel room on this website integrated navigation system and as well as train and air tickets also. The customer then has to fill in the necessary data for booking the hotel room. The user then has to pay the rent through banking site. Our website will have all the transaction data so that cases of fraud can be reduced in this area. Our system gal equipped to maintain the daily operation of the entrance decoration. The main target of the project is that, this site can beuseful for all tourists in our country and other country too. They do not face trouble to booktheir hotel as well as bur ticket. We tested this project many times to see if there is a problem and finally we ensure that there is no bug in the booking system.

#### **6.2 Future Developments**

In further, we will try to undertake this project to update and also try to add more features to make it easy and up to date. Some plans are given:

- Support for multiple hotels and variety of rooms with .
- A centralized database for all kinds of a company's hotel.
- Get notifications on the user's mobile device by SMS.
- Option for Order Cancellation on the website.
- **•** Increasing the development of security system and more..

#### **Reference**

- [1]. L. Sarker, "Best Online Travel Agency in Bangladesh," *goFLY Limited*, 20-Feb-2021. [Online]. Available: https://goflybd.com/. [Last Accessed: 04-Jan-2023 at 8.00 PM].
- [2]. "The largest selection of hotels, homes, and vacation rentals," *Booking.com*. [Online]. Available: https:/[/www.booking.com/index.en.html?aid=1725925%3Bws.](http://www.booking.com/index.en.html?aid=1725925%3Bws) [Last Accessed: 02-Jan-2023 at 7.30 PM].
- [3]. "Cosmos holiday," *Cosmos Holiday*. [Online]. Available: https:/[/www.cosmosholiday.com.bd/.](http://www.cosmosholiday.com.bd/) [Last Accessed: 04-Jan-2023 at 4.32 PM].
- [4]. "What is HTML5? definition from Techopedia," *Techopedia.com*. [Online]. Available: https:/[/www.techopedia.com/definition/1891/html5.](http://www.techopedia.com/definition/1891/html5) [Last Accessed: 02-Jan-2023 at 6.05 AM].
- [5]. "Difference between CSS and CSS3," *GeeksforGeeks*, 27-May-2022. [Online]. Available: https:/[/www.geeksforgeeks.org/difference-between-css-and-css3/.](http://www.geeksforgeeks.org/difference-between-css-and-css3/) [Last Accessed: 02-Jan-2023 at 9.20 PM].
- [6]. J. S. F.- js. foundation, *JQuery*. [Online]. Available: https://jquery.com/. [Last Accessed: 02-Jan-2023 at 2.30 PM].
- [7]. P. Jackson, "What is php? write your First PHP program," *Guru99*, 03-Dec-2022. [Online]. Available: https:/[/www.guru99.com/what-is-php-first-php-program.html.](http://www.guru99.com/what-is-php-first-php-program.html) [Last Accessed: 02-Jan-2023 at 6.26PM].
- [8]. "Bootstrap 4: Introduction," *GeeksforGeeks*, 12-Sep-2022. [Online]. Available: https:/[/www.geeksforgeeks.org/bootstrap-4-introduction/.](http://www.geeksforgeeks.org/bootstrap-4-introduction/) [Last Accessed: 02-Jan-2023 at 8.06 PM].
- [9]. Sohamderoy/, "What is tailwind CSS? A beginner's guide," *freeCodeCamp.org*, 12-Sep-2022. [Online]. Available: https:/[/www.freecodecamp.org/news/what-is-tailwind-css-a-beginners-guide/.](http://www.freecodecamp.org/news/what-is-tailwind-css-a-beginners-guide/) [Last Accessed: 04-Jan-2023 at 4.30 PM].
- [10] "What is javascript? learn web development: MDN," *Learn web development | MDN*. [Online]. Available: <https://developer.mozilla.org/en> [Last Accessed: 04-Jan-2023 at 7.33 PM].
- [11]. "React a JavaScript library for building user interfaces," *– A JavaScript library for building user interfaces*. [Online]. Available: https://reactjs.org/. [Last Accessed: 04-Jan-2023 at 6.35 PM].
- [12]. "What is mongodb?," *MongoDB*. [Online]. Available: https:/[/www.mongodb.com/what-is-mongodb.](http://www.mongodb.com/what-is-mongodb) [Last Accessed: 04-Jan-2023 at 7.49 PM].
- [13]. *Node.js introduction*. [Online]. Available: https:/[/www.w3schools.com/nodejs/nodejs\\_intro.asp.\[](http://www.w3schools.com/nodejs/nodejs_intro.asp)Last Accessed: 04-Jan-2023 at 10.45 PM].

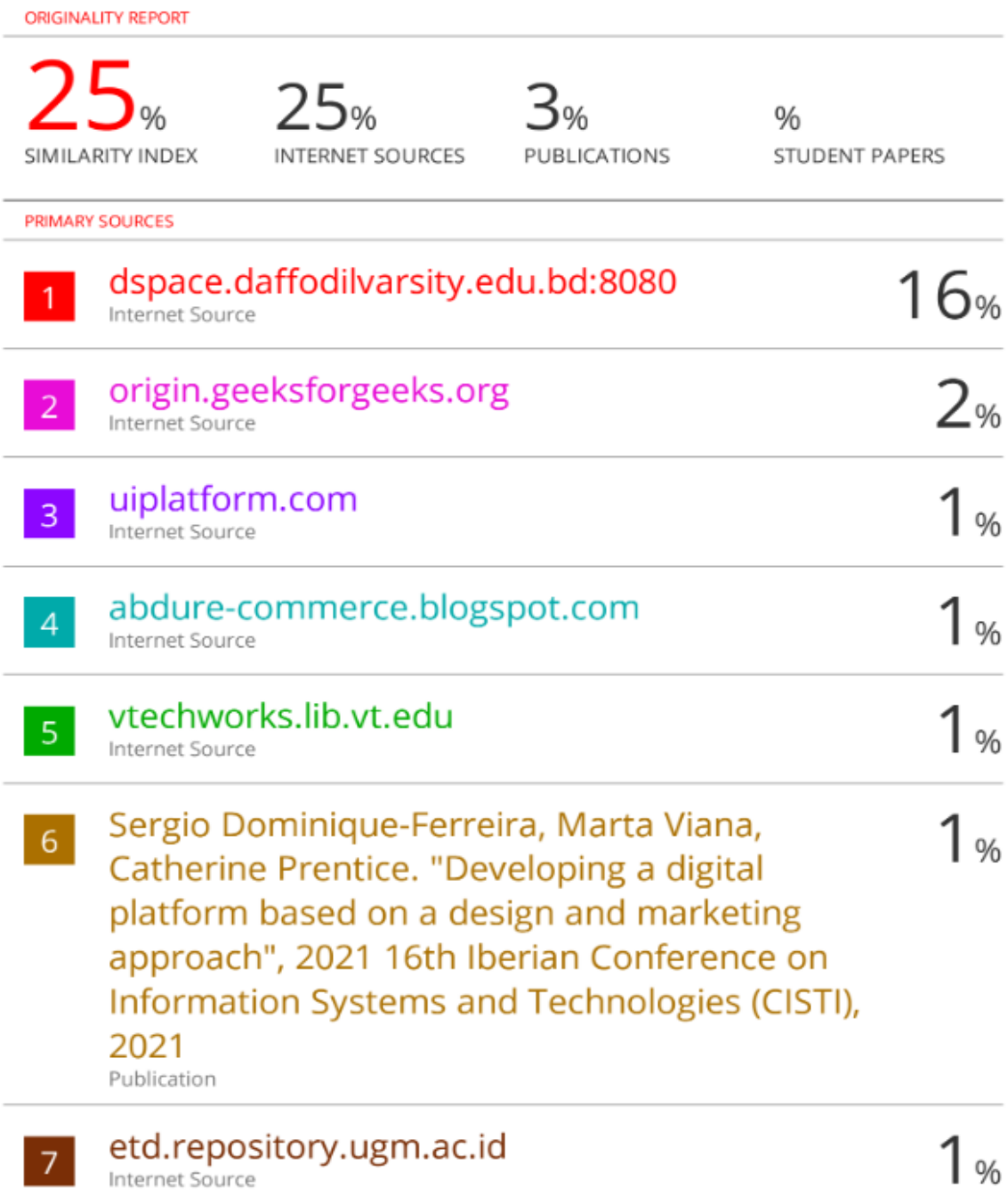